MINISTÉRIO DA CIÊNCIA E TECNOLOGIA INSTITUTO NACIONAL DE PESQUISAS ESPACIAIS

INPE-7995-PRP/223

# **REDES NEURAIS NO MODELAMENTO E CONTROLE DE TOKAMAKS - APLICAÇÃO AO ETE (EXPERIMENTO TOKAMAK ESFÉRICO)**

# **SEGUNDO RELATÓRIO**

Luis Filipe de Faria Pereira Wiltgen Barbosa Gerson Otto Ludwig

**FAPESP — PROCESSO 98/06050-8 DOUTORADO DR-II Área de Engenharia Nuclear / Fusão Controlada PERÍODO: setembro 1999 a setembro 2000** 

> INPE São José dos Campos 2000

MINISTÉRIO DA CIÊNCIA E TECNOLOGIA INSTITUTO NACIONAL DE PESQUISAS ESPACIAIS

# **REDES NEURAIS NO MODELAMENTO E CONTROLE DE TOKAMAKS - APLICAÇÃO AO ETE (EXPERIMENTO TOKAMAK ESFÉRICO)**

**SEGUNDO RELATÓRIO** 

Luis Filipe de F .P.W.Barbosa Gerson Otto Ludwig

**FAPESP - PROCESSO 98/06050-8 DOUTORADO DR-II Área de Engenharia Nuclear / Fusão Controlada PERÍODO: setembro 1999 à setembro de 2000** 

**IN PE** 

**São José dos Campos** 

**2000** 

**Proposta e Relatório de Projeto ( PRP )** 

# **REDES NEURAIS NO MODELAMENTO E CONTROLE DE TOKAMAKS - APLICAÇÃO AO ETE (EXPERIMENTO TOKAMAK ESFÉRICO)**

# **SEGUNDO RELATÓRIO**

Luis Filipe de F.P.W. Barbosa' Gerson Otto Ludwig<sup>2</sup>

1 Bolsista da FAPESP e estudante de doutorado do Departamento de Engenharia Eletrônica do Instituto Tecnológico da Aeronáutica - ITA - Engenheiro Eletricista do Projeto Tokamak ETE no Laboratório Associado de Plasma - Centro de Tecnologias Associadas - LAP / CTE / INPE

2 Pesquisador do Laboratório Associado de Plasma - Centro de Tecnologias Associadas - LAP / CTE / INPE e orientador de tese

> **Relatório apresentado a FAPESP, referente a bolsa de Doutorado DR-1I Área de Engenharia Nuclear / Fusão Controlada setembro 1999 à setembro de 2000**

#### **RESUMO**

Este projeto de pesquisa compreende o projeto e a utilização de Redes Neurais Artificiais (RNA) na reconstrução magnética do equilíbrio do plasma de tokamaks, obtidos através de sondas magnéticas inseridas no interior da câmara de vácuo, que fornecerão informações sobre a posição da coluna de plasma para o sistema de controle do campo magnético vertical. O sistema de controle do campo magnético vertical deverá comandar os amplificadores de alta potência que deverão atuar sobre as bobinas magnéticas de controle de equilíbrio e conformação com o intuito de reposicionar a coluna de plasma do Experimento Tokamak Esférico (ETE), em fase inicial de operação, no Laboratório Associado de Plasma (LAP) do Instituto Nacional de Pesquisas Espaciais (INPE) em São José dos Campos, São Paulo.

# **SUMÁRIO**

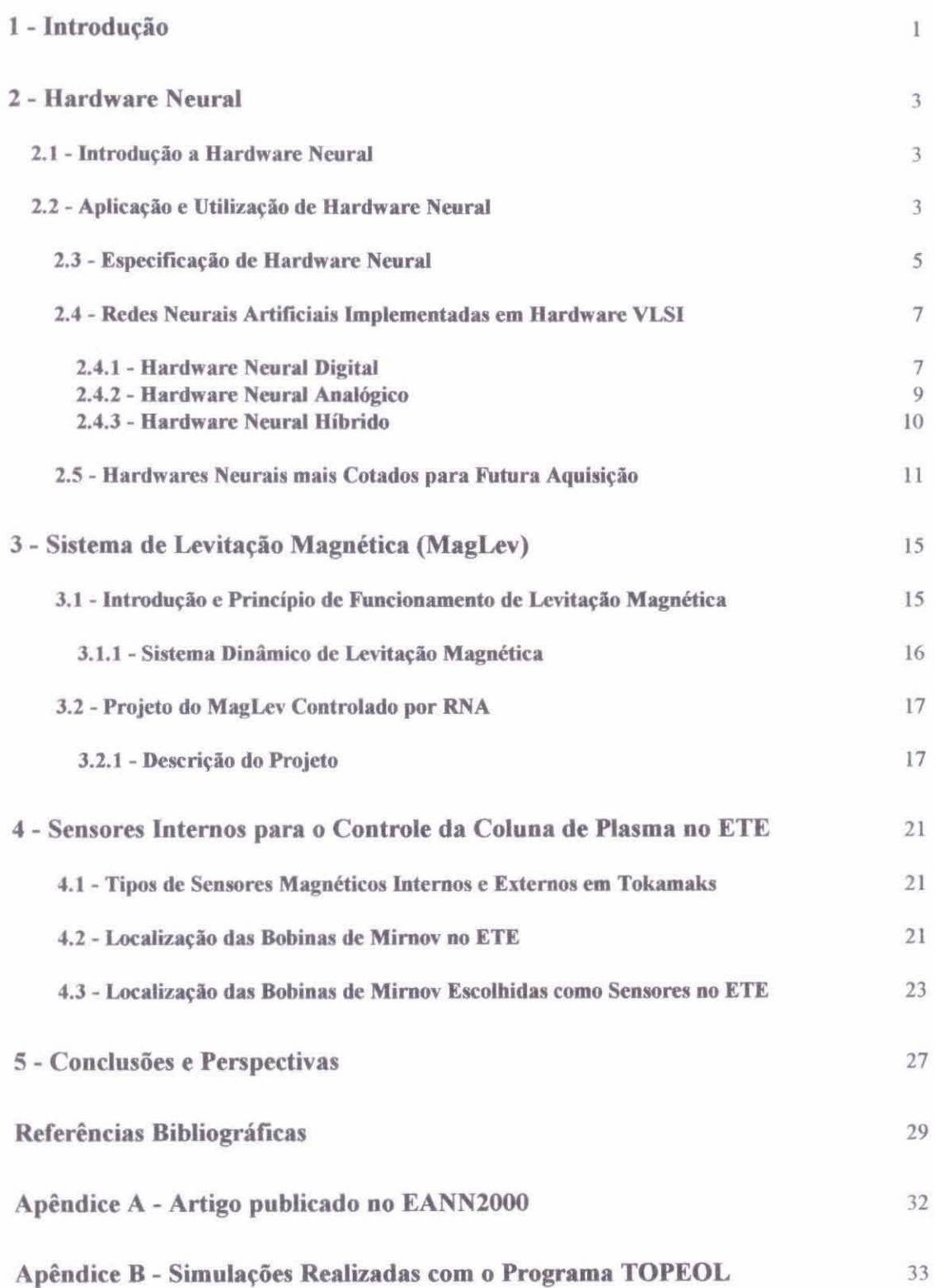

# **1. Introdução**

Este relatório é referente ao segundo período da bolsa de doutorado da FAPESP (setembro de 1999 à setembro de 2000).

Durante este período, foi feito um levantamento dos *hardwares* neurais existentes no mercado, bem como, a descrição dos sistemas, tipos de processadores neurais, velocidade, número de neurônios e estimativa de preço. Durante este período, também foi realizado, um estudo sobre sistemas de levitação magnética (MagLev), com a finalidade de construir um sistema teste para ser controlado através de redes neurais artificiais do tipo *feedforward* com algoritmo de treinamento *Backpropagation.* Ainda neste período, houve a oportunidade de escrever um trabalho que foi aceito para o EANN 2000 (International Conference on Engineering Applications of Neural Networks, 17th - 19th of July 2000, Kingston University, UK) sobre o sistema de controle da coluna de plasma do tokamak ETE (Apêndice A). Em continuação ao trabalho, neste relatório, são definidas as posições dos sensores internos com a ajuda do programa TOPEOL. Além disto, em paralelo foi dado andamento nas atividades acadêmicas para conclusão dos créditos necessários para o desenvolvimento da tese proposta, Redes Neurais no Modelamento e Controle de Tokamaks — Aplicação ao ETE (Experimento Tokamak Esférico).

O tokamak ETE é uma máquina destinada ao estudo da fisica de plasmas para a fusão termonuclear controlada, que está em fase final de testes no Laboratório Associado de Plasmas (LAP) no Instituto Nacional de Pesquisas Espaciais (INPE) na cidade de São José dos Campos - SP.

Neste segundo relatório, foi abordada a aplicação, utilização e modelos existentes de *hardwares* neurais comerciais, assim como o projeto de um levitador magnético que utilizará controle neural implementado em *hardware.* As técnicas de implementação de controle neural em *hardware* serão desenvolvidas no sistema de levitação magnética para, futuramente, serem utilizadas no sistema de controle de plasma. E finalmente é apresentada a escolha das posições das bobinas que serão utilizadas como sensores internos do ETE para o controle da posição da coluna de plasma.

Durante o período da bolsa, haverá um maior aprofundamento e a descrição detalhada do sistema de controle da posição do plasma em tokamaks utilizando a técnica de Redes Neurais Artificiais e sua aplicação no tokamak ETE.

No decorrer deste relatório, tem-se:

No capítulo II, é apresentada uma breve introdução sobre *hardwares* neurais, sua aplicação e utilização, sendo também, apresentadas as características e custos de alguns dos sistemas comerciais existentes.

No capítulo III, é apresentada a proposta do sistema de levitação magnética (MagLev) utilizando eletroimã em conjunto com um controlador neural em *hardware*  com algoritmo de treinamento *Backpropagation.* 

No capítulo IV, é apresentado o estudo da posição dos sensores do sistema de controle da posição do plasma no tokamak ETE, utilizando o programa TOPEOL.

No capítulo V, são apresentadas as conclusões e perspectivas futuras para a conclusão do projeto de pesquisa.

No apêndice A, tem-se o trabalho publicado no EANN2000.

No apêndice B, tem-se as simulações **do** TOPEOL com os valores de campo magnético nas sondas.

#### FOLHA EM BRANCO

# **2. Hardware Neural**

# 2.1. Introdução a Hardware Neural<sup>[01-10]</sup>

O *Hardware* Neural (HN) ou *Hardware* para Redes Neurais Artificiais (HRNA), é definido como sendo um sistema provido de processadores, que utilizam arquiteturas neurais baseadas na tecnologia do tipo VLSI,<sup>[02-04,09]</sup> os quais podem ser programados e reprogramados utilizando algoritmos de treinamento, ou aprendizagem, de RNA. Este tipo de processador, possui grande vantagem sobre os demais processadores convencionais, inerente a própria natureza do HN, que é a velocidade do processamento paralelo de informação.

Sabe-se que a arquitetura de Redes Neurais Artificiais (RNA) é baseada em muitos processadores simples interconectados, permitindo um processamento em paralelo. Por outro lado, sabe-se também, que é possível ligar processadores convencionais em paralelo. Entretanto, a utilização de um grande número de processadores convencionais ligados em paralelo e com alta conectividade, é uma tarefa bastante difícil. O cérebro humano, possui aproximadamente  $10^{12}$  neurônios, com aproximadamente 1000 sinapses cada, enquanto processadores com tecnologia VLSI possuem um número ainda muito pequeno de neurônios interconectados (50-100)<sup>[08,10]</sup>. Por isto, é necessário **construir** HRNA com múltiplos *chips* em cada placa, e mesmo assim, dependendo da aplicação, são necessárias múltiplas placas para que estas possam interconectar alguns milhares de neurônios.

Ao longo dos últimos anos, as pesquisas em VLSI tem possibilitado o desenvolvimento de *hardwares* especiais<sup>tozoa</sup>l para a implementação de RNA. Estes HN envolvem processamento paralelo e múltiplas conexões entre si, e também com outros processadores similares. Devido ao sucesso que ocorreu com a simulação de RNA em computadores digitais convencionais, as quais tem sido utilizadas em inúmeras aplicações, os HN dedicados a tarefas de RNA, podem vir a ser muito empregados, tanto na pesquisa quanto na indústria. Atualmente, a produção e comercialização destes *hardwares* ainda são modestas, devido ao pouco tempo de desenvolvimento desta nova tecnologia, o que torna a utilização destes *hardwares* pouco acessível e de alto custo.

# 2.2. Aplicação e Utilização de Hardware Neural<sup>[02,05,06,08-14]</sup>

Um dos questionamentos mais comuns, quando surge uma nova tecnologia computacional, é o porque adotar esta nova tecnologia especial e geralmente cara. A resposta é simples, a velocidade de processamento é muito maior. Quando os Processadores Convencionais (PCV) são comparados aos Processadores Neurais (PN), observa-se uma diferença de *speedups* muito grande (PN~10 e PCV~2)<sup>[08]</sup>. De forma que, utilizando HRNA, é possível obter resposta em "tempo real" para aplicações de RNA que necessitem de grande velocidade de processamento.

Dentre as inúmeras aplicações para HN em RNA pode-se destacar:

- Reconhecimento de voz, padrões e caracteres ópticos (OCR),
- Controle rápido de sistemas realimentados;
- Sistemas de medidas e controle de processos industriais;
- Monitoramento de tráfego;
- Detetores de bordas e imageamento 3D,
- Detetor de fibrilação ventricular para marcapassos;
- Estimador de fadiga de componentes para manutenção preditiva;
- Sistema inteligente para controle de robôs, dentre outros.

Na Figura 1, pode-se observar uma correlação entre os modelos neurais, matemático, utilizado em simulações computacionais, e a parte fisica correspondente de um modelo de hardware neural.

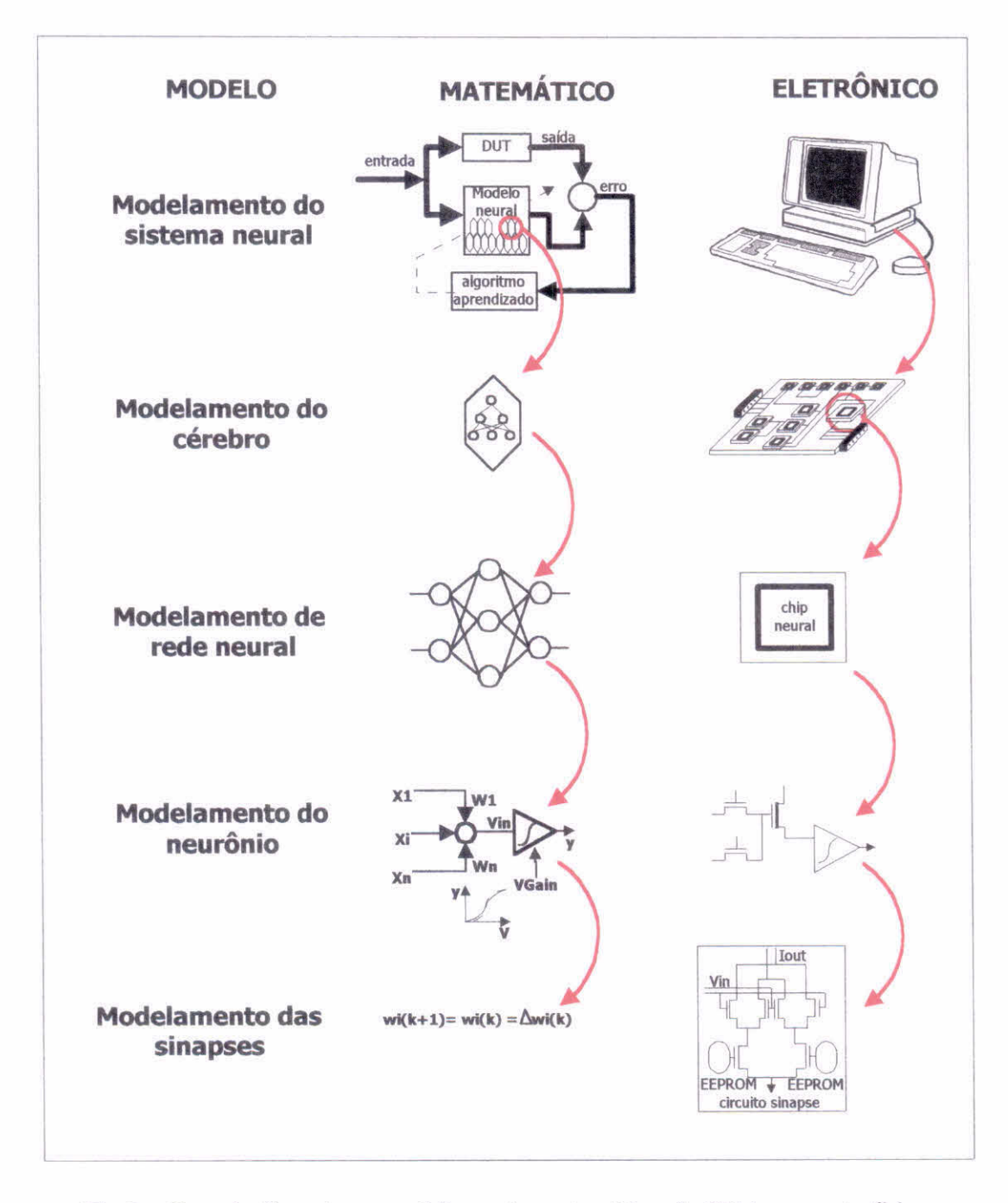

Fig.1 — Correlação entre o modelamento matemático de RNA e a parte fisica correspondente em um *Hardware* Neural<sup>[02]</sup>

Toda a nova tecnologia, trás um dilema para os usuários, empresas ou grupos de pesquisa, o qual influencia, tanto no custo, quanto na escolha do HN, que é a dificuldade de decidir entre HN dedicado, o qual possui um custo menor e é otimizado para uma determinada tarefa, ou HN de uso geral, que possui um custo maior e pode ser utilizados em inúmeras tarefas. Sabe-se que na maioria das RNA utilizadas em pesquisas, existe uma tendência maior para determinadas topologias<sup>[08,10]</sup> típicas; em geral são do tipo uma tendência maior para determinadas topologias<sup>[08,10]</sup> *feedforward* com 10 à 100 neurônios na camada de entrada, de 10 à 100 neurônios na camada escondida e de 1 à 10 neurônios na camada de saída. Estes parâmetros auxiliam a definir o perfil do usuário de RNA de forma a direcionar a arquitetura interna do *chip* do processador. Entretanto, ainda permanece o dilema para fabricantes e usuários, de qual é o melhor HN, de uso geral ou dedicado.

A aquisição de HN para uso geral, apesar de mais cara, permite que o usuário tenha uma ampla gama de algoritmos e topologias disponíveis para reconfigurar a RNA, conforme sua necessidade. Entretanto, se o usuário sabe exatamente a aplicação a qual se destina o HN, domina o sistema em que será empregado este *hardware* especializado e não pretende utilizar o mesmo para outras aplicações diferentes, pode-se adquirir um FIN dedicado, por ser mais econômico, eficiente e rápido, uma vez que o mesmo é otimizado para determinadas topologias e algoritmos de treinamento.

Algumas das empresas de informática que projetam e constroem HN, tem optado por escolher um, dentre estes dois caminhos, como é o caso da IBM (ZISC)<sup>[14]</sup> que é um sistema dedicado, ou o sistema da *Adaptative Solution* (CNAPS)<sup>[08]</sup> que é de uso geral.

# 2.3. Especificação de Hardware Neural<sup>[02, 08, 10, 15-20]</sup>

A especificação de HN está estritamente relacionada com a arquitetura (topologia, algoritmo de treinamento, número de camada, etc) da RNA que se pretende utilizar no *hardware.* Além disso, também é necessário saber o número de entradas e saídas, se são externas ou internas, o número de neurônios, quantas sinapses por neurônio, velocidade de resposta, dentre outros.

Para a implementação de RNA em *hardware é* preciso ainda escolher o tipo de categoria dentre as três tecnologias disponíveis (digital, analógica ou híbrida), a precisão em números de *bit,* tanto para a entrada, quanto para saída, os pesos sinápticos, tipo de acumuladores, etc... Várias figuras de mérito são utilizadas para indicar o desempenho do *hardware.* A taxa de desempenho mais comum, é dada pelo número de Conexões-Por-Segundo (CPS), que é definido como sendo a taxa de multiplicações e operações acumuladas durante um processo de *recall.* O número de conexões atualizadas por segundo (Conection-Update-Per-Second CUPS), indica a taxa de modificações dos pesos durante o processo de aprendizagem. Infelizmente não há nenhum teste de benchmark amplamente aceito<sup>[08]</sup> para medir o desempenho de HN.

Devido a grande variedade de arquiteturas existentes para HRNA, estas figuras de mérito (CPS e CUPS) não representam fielmente o quadro de desempenho e de capacidade de todos os HN. Entretanto, pode-se ainda normalizar os valores de CPS pelo número de pesos de um determinado *chip* (CPSPW ou CPS-Per-Weight). Esta normalização é sugerida,<sup>[08]</sup> como sendo um modo melhor de indicar o desempenho de um HN. Poderiam também ser definidas outras avaliações semelhantes para CUPS. Porem, este número é mais utilizado para a avaliação do algoritmo de aprendizagem do tipo Backpropagation, pois quando comparado ao Backpropagation outros algoritmos, como o de Boltzmann, que necessita de poucas passagens pelo treinamento, o número de CUPS não é representativo. Observa-se também, que tanto o número CPS quanto CUPS, não servem para avaliar RNA com Função de Base Radial (RBF), onde as taxas de apresentação de padrões (pattern/s) são os parâmetros mais pertinentes. Entretanto, os fabricantes de HN disponibilizam geralmente os valores de CPS, números de neurônios, sinapses e *bit* de precisão; assim sendo, apesar do CPS não ser o parâmetro de especificação mais apropriado, já serve como base para uma comparação entre alguns IIN. Na Tabela 1, podem ser observados estes parâmetros para comparação entre alguns dos tipos HN existentes comercialmente.

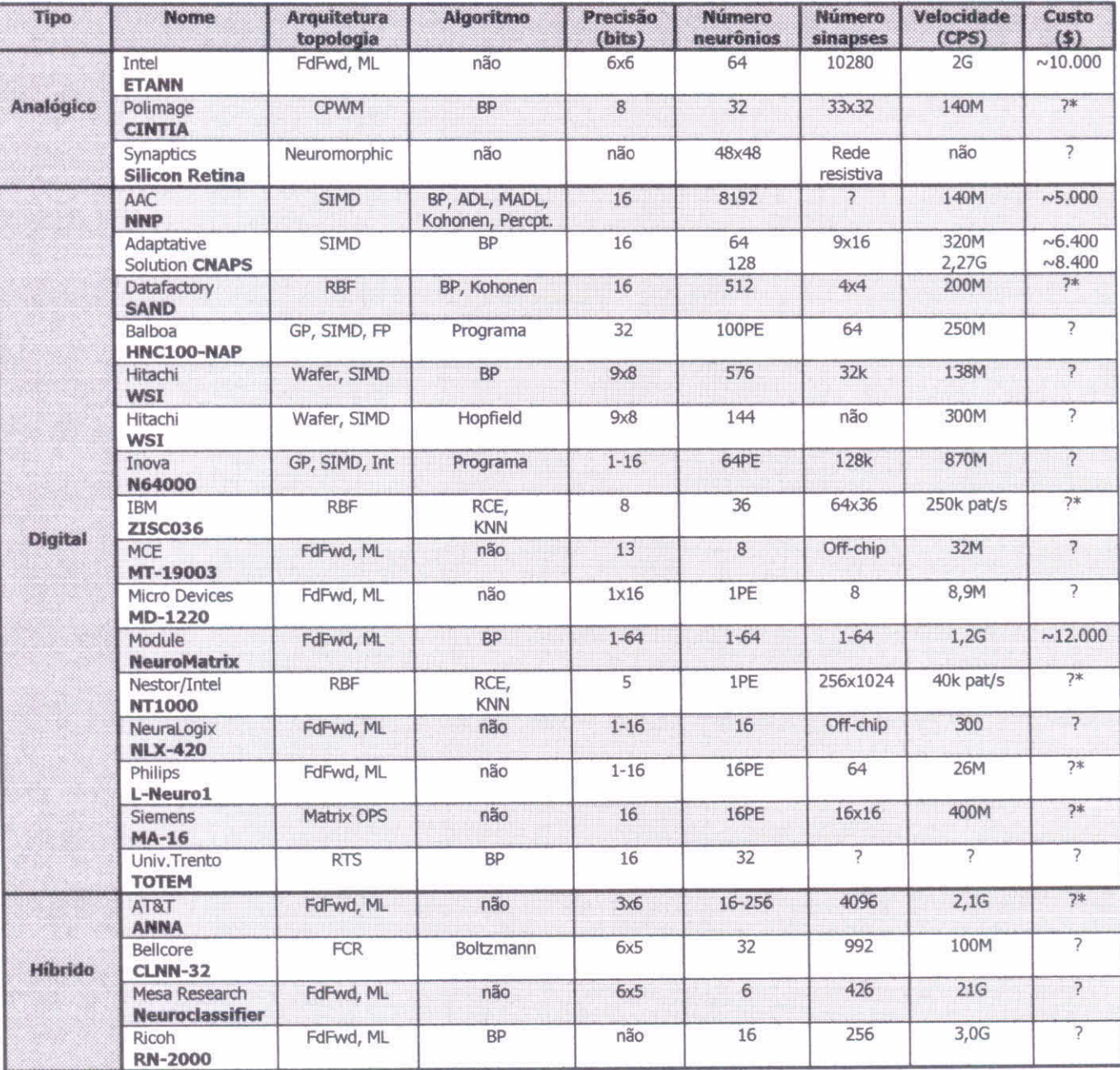

Tabela 1 - Parâmetros básicos de Hardwares Neurais e custo<sup>[08, 16]</sup>

Observa-se que na Tabela 1, a coluna de preços é a que menos tem dados, pois a maioria dos fabricantes não disponibiliza um custo para os HN em seus manuais e referências. O sinal (\*) indica os fabricantes contatados que ainda não enviaram o preço do IIN.

# 2.4. Redes Neurais Artificiais Implementadas em Hardware VLSI<sup>[02-04, 08, 17]</sup>

Como foi dito anteriormente, os HN com tecnologia VLSI se dividem basicamente em três categorias distintas, chamadas de categorias básicas. Estas categorias são do tipo:

- Digital:
- Analógica;  $\ddot{\phantom{a}}$
- Híbrida.

#### 2.4.1. Hardware Neural Digital

A implementação digital de RNA é baseada em circuito de lógica binária, no qual a contagem de tempo para a execução de uma determinada tarefa é dado pelo sinal de clock interno. A Figura 2, mostra a estrutura geral do sistema digital para implementação em HRNA. Nesta estrutura, observa-se duas memórias rápidas, uma que armazena a matriz de pesos da RNA, e outra que armazena os dados do vetor de entrada.

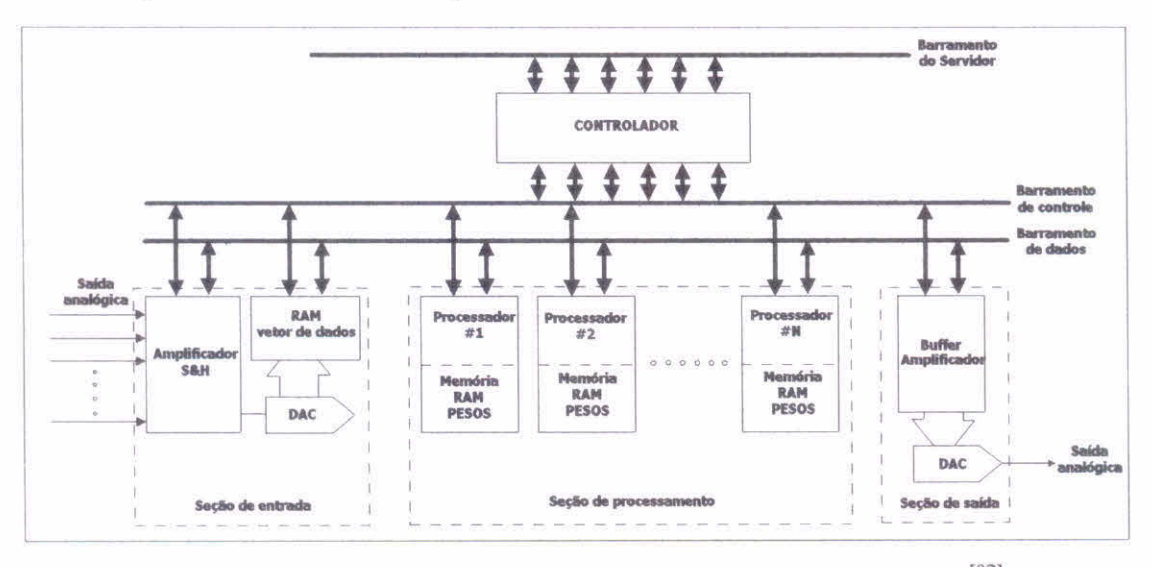

Fig.2 - Estrutura geral de sistema digital para hardware neural<sup>[02]</sup>

Estas memórias podem utilizar tecnologias diferentes, podendo ser do tipo volátil ou não-volátil. Se a memória for do tipo volátil, existem ainda duas tecnologias diferentes de fabricação, uma utilizando memória dinâmica de acesso aleatório, o qual possui grande capacidade de armazenamento, alta densidade e taxas rápidas de atualização. O outro tipo de memória volátil, é a memória estática de acesso aleatório, utilizada para casos em que a velocidade precisa ser alta, e a densidade não é um fator importante. A estrutura digital requer entradas e saídas digitais, de forma que em uma aplicação prática devem ser utilizados conversores de sinal analógico para digital (ADC) para as entradas, e conversores de sinal digital para analógico (DAC) nas saídas.

As vantagens da implementação digital em HN, são basicamente três, a imunidade boa para ruídos, a velocidade em operações simples e a grande precisão computacional. A desvantagem em utilizar a implementação digital aparece quando a mesma é comparada com a implementação analógica, primeiramente devido a substancial dissipação de energia e a grande área necessária na pastilha de silício. Além disso, a implementação digital precisa de mais elementos de processamento, e a utilização de funções não-lineares também dificulta o armazenamento e o processamento de sinais analógicos, requerendo sempre interfaces digitais-analógicas e vice-versa.

Esta categoria de HN engloba outras quatro sub-categorias, das quais três são bem definidas, e uma categoria especial que engloba todas as outras tecnologias que não se enquadram nestas três. As categorias de HN digital são:

- Arquitetura Slice;
- Arquitetura de Chips com Multiplos-Processadores;
- Arquitetura com Funções de Bases Radiais (RBF);
- Outras Arquiteturas de Hardwares Digitais.

#### *• Arquitetura Slice*

Seguindo o conceito de *bit slice,* utilizado em processadores digitais convencionais, os *chips slice* para RNA são feitos em blocos, para constituir RNA de vários tamanhos e diferentes precisões.

Provavelmente o primeiro *chip* de RNA comercial<sup>[08,17]</sup> foi o da *Micro Devices* MD! 220. Cada um destes *chips,* possui 8 neurônios com *hard-limit* de *thresholds,* 8 sinapses de 16 *bus* e 1 bit de entrada, obtendo até 9MCPS. Similar a este, existe também, o *chip* da *Neuralogix* NLX-420, processador neural do tipo *slice*,<sup>[08,17]</sup> com 16 elementos processadores (PE), os 16 *buis* de entrada são multiplicados pelo peso de cada PE em paralelo. As somas dos neurônios, são multiplexadas por uma função de *threshold* continua, para produzir 16 *bit* de saída. Existe também, o *chip* da *Phihps* o L-Neurol<sup>[20]</sup>o qual foi desenvolvido para ser utilizado em equipamentos embarcados, possui 16 bits.

#### *• Arquitetura de Chip com Multiplos-Processadores*

Uma solução mais elaborada, foi a colocação de vários processadores menores em um único *chip.* Duas arquiteturas são dominantes neste tipo de projeto: a instrução simples com múltiplos dados (Single Instruction with Multiple Data — SIMD) e de *array*  sistólico. No processo de SIMD, cada processador executa a mesma instrução em paralelo, mas em dados diferentes. No processo de *array* sistólico, cada processador faz um passo do cálculo (sempre no mesmo passo) antes de passar deste para o próximo processador, em *Pipeline.* 

A grande maioria dos *chips* digitais utilizam o processo SIMD, dentre estes o *Inova* N64000<sup>[08,17]</sup>, HNC 100 NAP<sup>[08]</sup>, *Adaptative Solution* CNAPS<sup>[08]</sup> e *Module* NeuroMatrix NM 6203<sup>[16]</sup>. O CNAPS e o Inova utilizam um *chip* de 64 PE, onde cada um possui um multiplicador de 9x16, 32 *bits* de acumulador e 4kbytes de memória para armazenamento dos pesos. Todos os *chips* executam a mesma instrução, controle comum e o barramento de dados permite a utilização de múltiplos *chips.* Os computadores *Hecht-Nielson* 100 NAP (Neurocomputadores) contém apenas 4 PE, mas cada PE executa 32 bit verdadeiros em ponto flutuante, e os pesos são armazenados fora do *chip* (off-chip).

O processo de *array sistôlico,* como o utilizado no *Siemens* MA-16, possui operações rápidas de matriz-matriz (4x4) com 16 bit, múltiplas saídas, 48 bit de precisão e os pesos são armazenados fora do *chip* (off-chip), assim como as funções de transferência dos neurônios.

### *• Arquitetura com Funções de Bases Radiais (RBF)*

As RNA do tipo RBF possuem grande velocidade no aprendizado. Utilizando esta tecnologia, existem os *chips* da *IBM* ZISC036<sup>[08, 17]</sup> e o *Nestor* Ni1000<sup>[08]</sup>. O ZISCO36 possui 36 neurônios do tipo vetor-protótipo, o qual possuem 64 vetores de 8 *bits* cada, e seu desempenho é medido através do número de padrões (250k padrões/s). O *chrp* Nestor Ni1000, desenvolvido juntamente pela *Intel e Nestor,* utiliza dois algoritmos de aprendizado, o RCE e o PNN.

#### *• Outras Arquiteturas de Hardwares Digitais*

Esta categoria engloba os *chips* que não se enquadram nas outras categoria anteriores. Neste caso, tem-se o *chip* da *Micro Circuit Enginneering*, MT19003<sup>[08]</sup> NISP, o qual é basicamente um processador RISC muito simples, com sete instruções, aperfeiçoado para RNA de múltiplas camadas, e com desempenho em *feedfonvard* de 40MCPS. Outro *chip* utilizado é o da *Hitachi,* Wafer Scale Integration (WSI), o qual pode utilizar algoritmo de *Hopfield* ou *Backpropagation,* que possui 8 *wafers cada um*  com 144 neurônios obtendo 2,3GCUPS.

#### *2.4.2. Hardware Neural Analógico*

A implementação de *hardware* neural analógico, é a que se mostra análoga<sup>[02]</sup> ao funcionamento das células cerebrais biológicas. Na Figura 3, é mostrada a estrutura geral do sistema analógico para implementação em HRNA. Geralmente são constituídos de transistores, resistores e capacitores. A tensão e corrente elétrica, são utilizadas para o armazenamento dos pesos da RNA, pois sua grande sensibilidade facilita o fluxo das operações neurais. A implementação analógica, permite que o *hardware* seja utilizado tanto com sistemas lineares, como não-lineares.

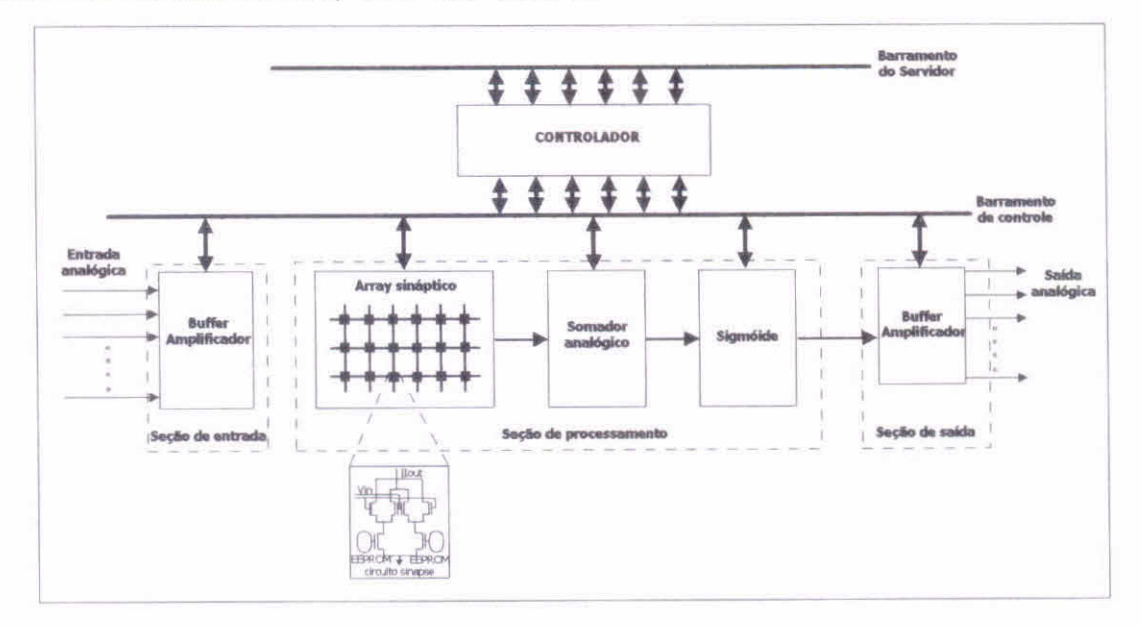

Fig.3 - Estrutura geral de sistema analógico para hardware neural<sup>[02]</sup>

Uma das vantagens na utilização deste HN analógico é que o mesmo requer uma área de silício similar à utilizada nos FIN do tipo digital, só que consome menos energia e opera em modo de paralelismo massivo, para facilitar a utilização em sistemas nãolineares. Esta implementação não requer conversores de sinais, tais como ADC e DAC, pois as entradas e saídas podem ser diretamente conectadas aos sensores e atuadores analógicos, respectivamente.

Sua desvantagem está no sistema de armazenagem de pesos da RNA. Por não possuir memória não-volátil, é sempre necessário programar os pesos da RNA. Desta forma, o hardware analógico requer a utilização de uma tecnologia de processamento que não é padrão, como o *tipofloating gales.* Os pesos sinápticos são programados em células de memória do tipo EEPROM. Também na Figura 3, pode ser observada a rede de resistores externos. Ao longo do tempo, surgem problemas com os ajustes dos pesos da RNA, os quais devem ser reajustados. Sabe-se também, que a tecnologia de memórias EEPROM não tem a mesma precisão e estabilidade das memórias digitais. Existe ainda o problema da temperatura interna, e dos ruídos externos que causam sérias dificuldades.

Ainda sim, apesar das desvantagens, estruturas neurais complexas são melhores  $implementa das<sup>[02, 08]</sup> quando se utiliza hardwares neurais analógicos.$ 

Um exemplo de HN analógico, é o *chip* da *Intel* 80170NW ETANN<sup>[08, 17]</sup> (Electrically Trainable Analog Neural Network), com 64 neurônios e 10.280 pesos. Os pesos não voláteis são armazenados utilizando *floating gates*. Possui um projeto flexível, incluindo realimentação interna e divisão dos pesos em dois bancos de 64x64 (incluindo 16 *bias),* permitindo configurações múltiplas, as quais incluem 3 camadas e 64 neurônios por camada, ou então, 2 camadas, uma com 128 neurônios e outra com 64 neurônios. É necessário utilizar um PC, para o treinamento do *chip,* utilizando o modo de *chip* em *loop.* 

#### *2.4.3. Hardware Neural Híbrido*

Partindo do principio que é muito dificil obter *hardwares* neurais puramente digitais ou analógicos, uma solução adequada, tendo em vista esta dificuldade, é a fusão das vantagens que podem ser obtidas na utilização de ambas tecnologias. Na Figura 4, é mostrada a estrutura geral do sistema híbrido (analógico-digital) para implementação em **HRNA** 

O circuito elétrico-eletrônico do *hardware* híbrido, utiliza tanto sinais analógicos como digitais, assim sendo, as características das ligações sinápticas são diferentes. Observando a Figura 4, o circuito sináptico utiliza a estratégia de modulação do pulso para utilizar os pesos armazenados. Este sistema, apesar de ter grande precisão, possui um tempo de resposta muito longo<sup>[08]</sup>. Desenvolvimentos atuais em circuito com tecnologia VLSI ainda não viabilizaram a construção de *chips,* onde um único circuito possa ser implementado uma grande RNA, devido ao tamanho e a dificuldade para alojar um número grande de neurônios em um único *chip.* 

Existem alguns exemplos de hardwares híbridos, assim, o *chip da AT&T*  ANNA<sup>[08]</sup> (Artificial Neural Network ALU), é extremamente digital, mas utiliza carga de capacitores, que é periodicamente atualizada através de um DAC, para o armazenamento dos pesos da RNA. Outro HN similar, é o *chip* da Bellcore CLNN-32, <sup>[08, 17]</sup> que possui 5 *bit* de pesos sináptico os quais são lidos digitalmente através do processo de RNA conhecido como *Boltzmann,* que é um processo analógico. O FIN *MESA Research,*  Neuroclassifier, <sup>[08]</sup> possui 70 entradas analógicas, 6 camadas escondidas e 1 saída analógica com 5 *bus* de pesos sinápticos digitais. Utilizando um RNA do tipo *feedforward,* o mesmo possui uma taxa de processamento da ordem de 2Ons, ou 20GCPS.

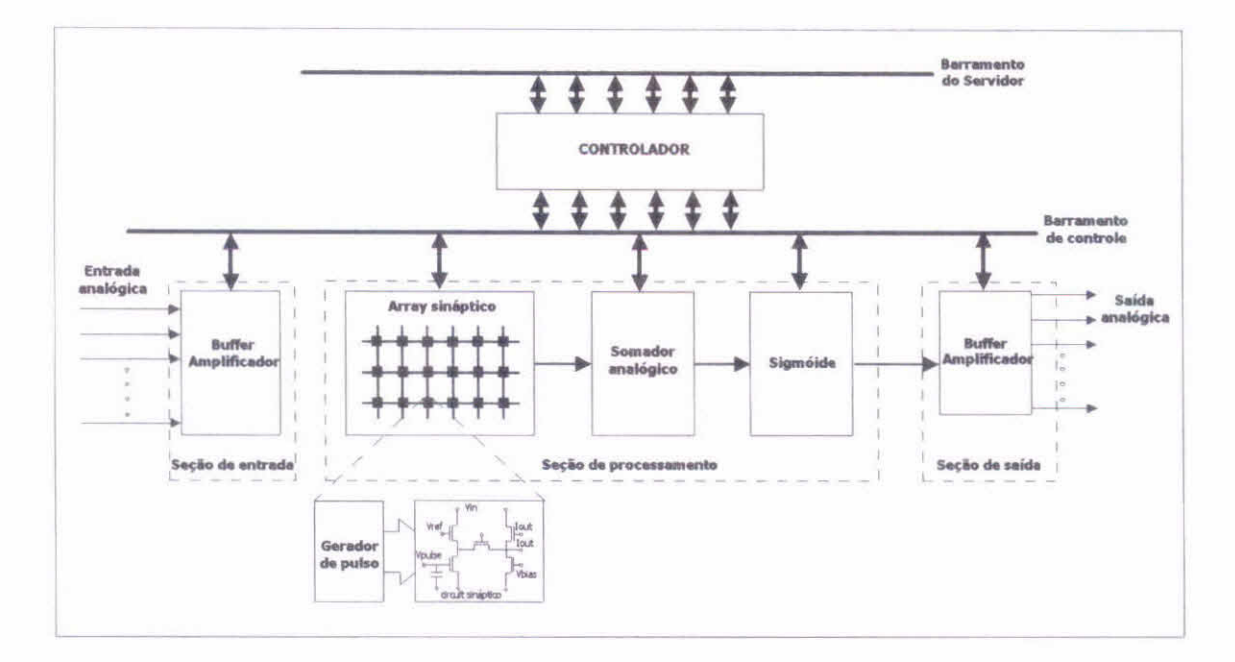

Fig.4 - Estrutura geral de sistema híbrido (analógico-digital) para hardware neural<sup>[02]</sup>

## 2.5. Hardwares Neurais mais Cotados para Futura Aquisição

Existem basicamente quatro hardwares neurais que mais se ajustam às necessidades atuais do trabalho proposto. Entretanto, devido ao custo desta tecnologia, pode ser necessária uma reavaliação das especificações aqui apresentadas.

Os hardwares escolhidos foram:

- ETANN: ö
- CINTIA: ä
- **CNAPS:**  $\bullet$
- NeuroMatrix.  $\bullet$

Os principais parâmetros da Tabela 1, são transcritos e apresentados na Tabela 2.

Tabela 2 - Parâmetros de especificação dos HN escolhidos como opção de compra

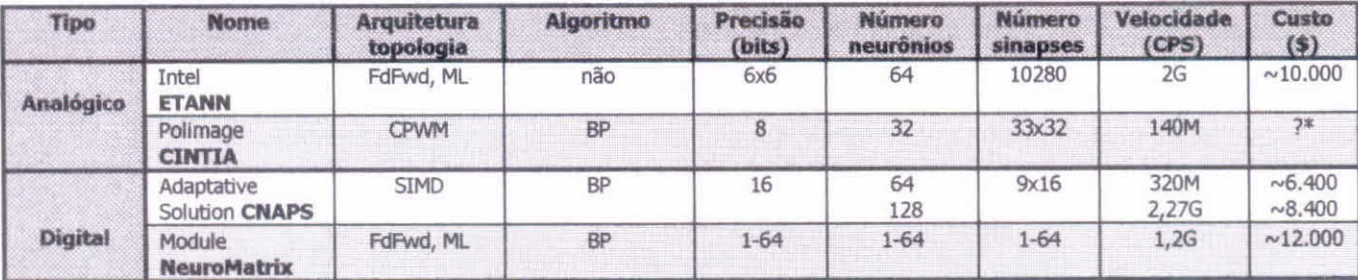

A seguir, comenta-se brevemente, cada um destes HN segundo a documentação obtida através de contato com os fornecedores ou através de páginas na internet.

*• ETANN* 

O sistema ETANN, baseia-se na utilização de processadores analógicos em paralelo. O *chip* possui 64 neurônios e 10.240 sinapses organizadas em duas malhas de 64x64 sinapses que conecta as entradas de dados, com as saídas dos neurônios *(input synapse array),* e 64x64 sinapses conectadas às saídas dos neurônios e às saídas de dados *(feedback synapse array).* Tanto o *input array,* quanto *feedback array,* possuem 16x64 *bias.* A velocidade de processamento de cada neurônio é de 3 **lis.** 

O sistema é comercializado pela Intel Corp., 2250 Mission College Blvd., Santa Clara, Ca 95052-8125, Attn ETANN, Mail Stop SC9-40, USA, ou Rapid Imaging Inc., 5955 T.G. Lee Blvd., Suite 150, Orlando, FL 32822, USA.

#### *• CINTIA*

O sistema CINTIA, baseia-se na utilização de processadores analógicos em paralelo do tipo CPWM. Pode ser utilizado para controle Neuro-Fuzzy, onde a implementação das regras Fuzzy é automaticamente convertida para uma matriz de pesos sinápticos, transparente para o usuário.

O *chtp* neural, utiliza um interfaceamento com microcontrolador para armazenar os pesos em uma memória digital externa. O *chip* possui um *array* sináptico reconfigurável, com 32 neurônios (33x32 sinapses) e tempo de resposta de 7,2 segundos (140MCPS). Cada peso sináptico é armazenado em uma área diferente na memória externa, através de blocos de *array* sináptico, com atualização de 10<sup>8</sup>pesos/s.

Na Figura 5, observa-se a fotografia da placa CINTIA.

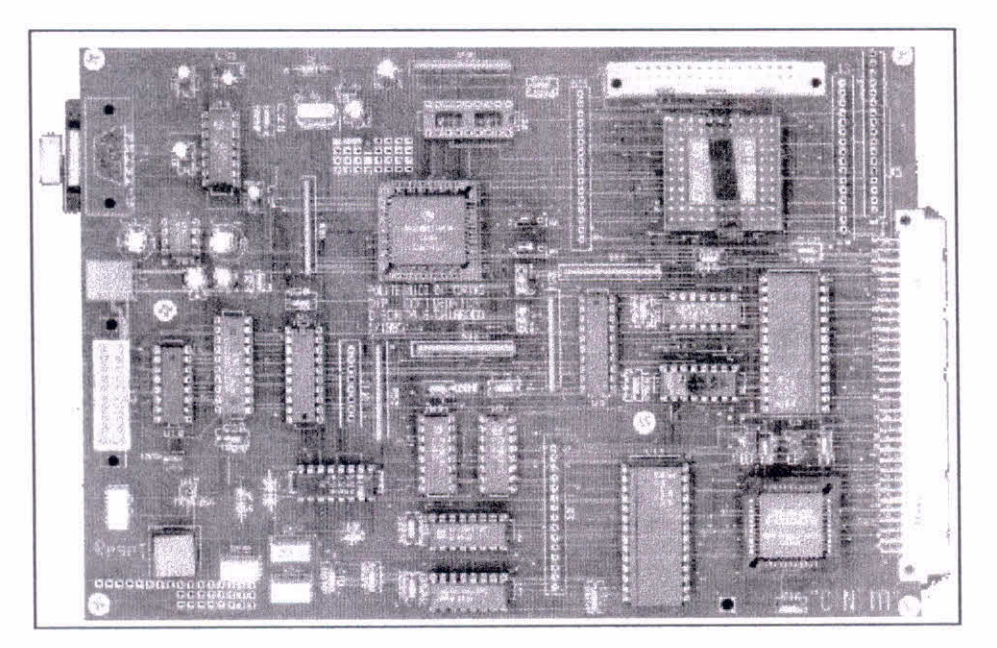

Fig.5 — Placa CINTIA

O sistema CINTIA, é baseado em um controlador em "tempo-real" utilizando a técnica computacional do tipo *Pulse Stream.* 

O sistema é comercializado pela Polimage, Itália.

#### *• CNAPS*

**O sistema CNAPS, baseia-se na utilização de processadores digitais em paralelo do tipo SIMD. O** *chip* **possui 64 processadores com 4k bytes de memória local. Cada um destes processadores, emula um ou mais neurônios. O sistema CNAPS possui basicamente 3 tipos de placas comerciais, as quais se distinguem pelo tipo de barramentos de dados, PC-ISA, PC-PCI e VME.** 

**No CNAPS/PC-ISA ou PC1, cada cartão pode ter até 4** *chips* **em paralelo (CNAPS-1016), ou 2** *chips* **(CNAPS-1064), obtendo 16, 32, 64 ou 128 processadores, os quais podem obter taxas de 320M, 640M, 1,28G e 2,56GCPS, respectivamente. Na Figura 6 observa-se a fotografia do cartão tipo ISA. E na Figura 7, observa-se o esquema mostrando a arquitetura do CNAPS-1064. Para o cartão ISA, a taxa de transferência é de 20MB/s, que pode ser ampliada até 80MB/s utilizando uma placa opcional que contém interfaces diretas de entrada e saída.** 

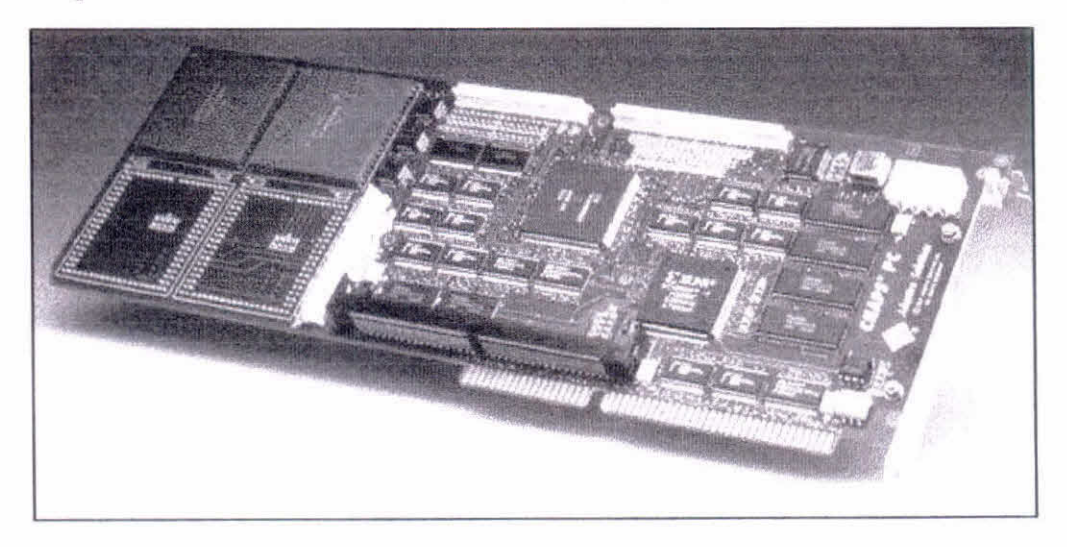

**Fig.6 — Cartão CNAPS/PC-ISA** 

**O sistema vem com um pacote de programas e compiladores, para o ambiente MS Windows.** 

**O sistema é comercializado pela Adaptative Solution INC., 1400 N.W. Compton Drive, Suite 340, Beaverton, OR 97006, USA.** 

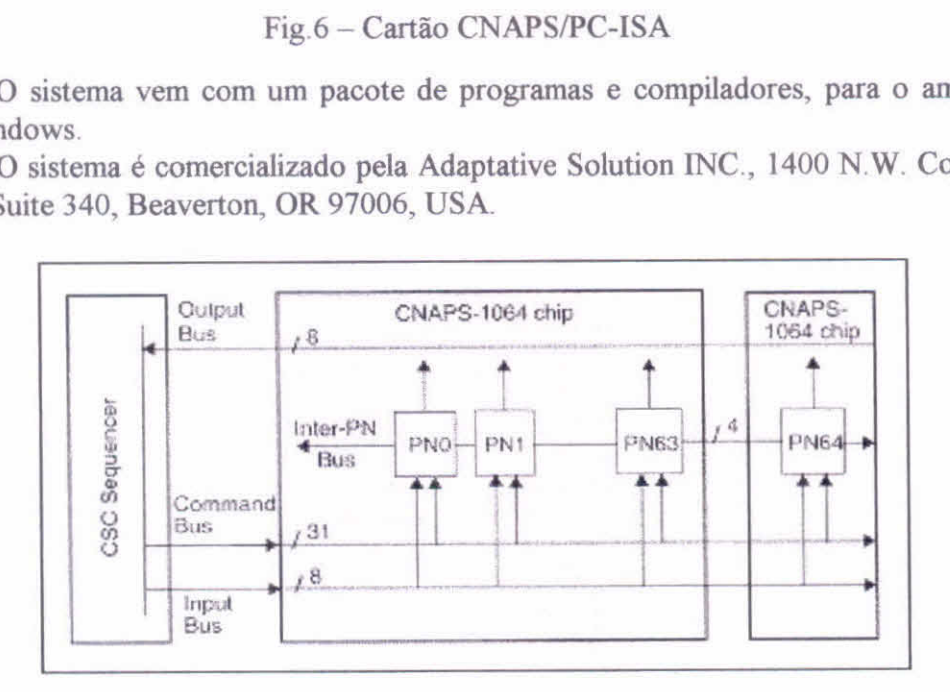

**Fig.7 — Arquitetura do CNAPS-1064** 

#### *• NeuroMatrix*

O sistema do NeuroMatrix NM6403, é um sistema baseado na utilização de processadores digitais em paralelo do tipo SIMD e VLFW. Possui duas unidades principais RISC de 32 *bus* e uma performace com um *clock* de 50MHz, de 50M à 51,2GCPS<sup>[16]</sup>. O sistema NeuroMatrix possui basicamente três tipos de placas a NM1 PCI DSP Board, a NM2 PCI DSP Board e a NM4 CompactPCI DSP Board.

Na Figura 8, observa-se uma fotografia da placa (cartão PCI) NeuroMatrix NM2.

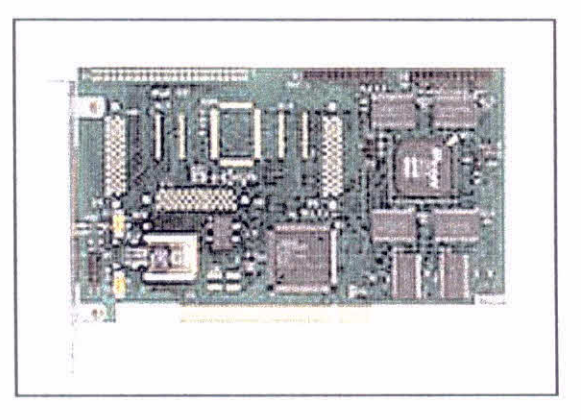

Fig.8 — Cartão PCI NeuroMatrix NM2

O processador NM6403 do NeuroMatrix, possui memória estática (SRAM) de 2 a 8MB, 64MB de memória dinâmica (EDO RAM) e quatro portas de comunicação externa com taxa de transmissão de 20MB cada.

O sistema vem com um pacote de programas e compiladores, para o ambiente MS Windows.

O sistema é comercializado pela Research Center MODULE, 3 Eight March 4Th<br>Box 166, Moscou, 125190 Russia, e-mail (dfomine@module.ru), Street, Box 166, Moscou, 125190 Russia, e-mail (dfomine@module.ru), http://www.module.ru.

# 3. Sistema de Levitação Magnética (Maglev)<sup>[21-25]</sup>

# 3.1. Introdução e Princípio de Funcionamento de Levitação Magnética<sup>[21,23]</sup>

A levitação magnética através de eletroimã, vem sendo estudada desde 1930<sup>[21]</sup>. Durante este período, alguns métodos utilizados para suspensão ou levitação magnética foram sendo testados e aperfeiçoados, quer seja por controle de corrente elétrica ou através de supercondutores. O método mais utilizado para levitação magnética simples é baseado na utilização de um imã controlado por corrente elétrica, ou eletroimã, o qual é capaz de suspender um determinado objeto metálico a uma determinada distância e altura no eixo vertical. Na Figura 9, pode-se observar um esquema de levitador magnético com eletroimã.

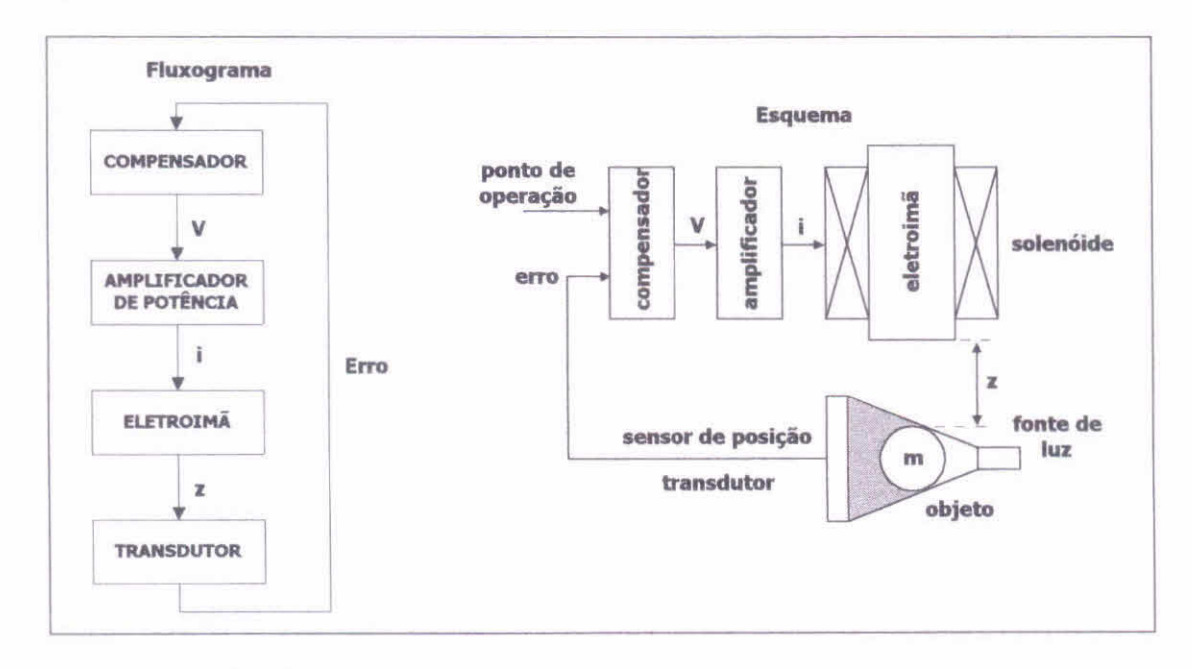

Fig.9 — Fluxograma e esquema ilustrativo de um MagLev

Na Figura 9, observa-se que o objeto pode ser mantido em suspensão compensando a força gravitacional através da aplicação de uma força eletromagnética gerada pelo eletroimã. A intensidade de campo magnético é controlada por um compensador ligado a sensores de posição, que indicam a necessidade de aumentar ou diminuir a força eletromagnética responsável pelo equilíbrio e suspensão do objeto levitado.

Durante os anos de pesquisa, foram sendo utilizados inúmeros tipos de sensores de posição (indutivo, capacitivo, óptico, dentre outros), assim como, foram utilizados vários tipos de compensadores para o controle da força eletromagnética necessária para o equilíbrio (amplificadores, *choppers*, PID, RNA, dentre outros)<sup>[21]</sup>.

A necessidade de controlar a força eletromagnética neste tipo de sistema de levitação, é a parte principal do sistema. Para que o objeto metálico, utilizado como corpo a ser levitado, possa atingir o estado de equilíbrio, a corrente elétrica que circula pela indutância do eletroimã (solenóide) deverá variar conforme a força eletromagnética necessária para compensar a massa do objeto, e a força gravitacional que atua sobre ele. Assim, qualquer erro no sistema de compensação de forças (eletromagnética e gravitacional) poderá fazer com que o objeto venha a colidir com o eletroimã ou com o chão. Observa-se então a importância do sistema de compensação eletrônico a ser utilizado pelo levitador.

## *3.1.1. Sistema Dinâmico de Levitação Magnética [22.241*

O sistema dinâmico de um MagLev é um sistema não-linear, onde o controle (compensador) deve atuar no balanço dinâmico do objeto metálico levitado, no sentido de manter o equilíbrio das força atuantes no sistema. Para tanto, devem ser considerados e definidos os parâmetros envolvidos com a dinâmica deste sistema. Na Figura 9, foram mostrados estes parâmetros, que são a massa (m) do objeto metálico (esfera), a distância entre o objeto e o eletroimã (z), a corrente elétrica (i), que circula pelo solenóide e a tensão (V), que é aplicada entre os terminais do solenóide do eletroimã.

Desta forma, as equações da dinâmica do sistema são:

$$
f(z,i) = \frac{-Lo}{2a} \frac{i^2}{\left(1 + \frac{z}{a}\right)^2}
$$
 (1)

$$
m\frac{d^{2z}}{dt^2} = mg - f(z, i)
$$
 (2)

$$
v = Ri + L\frac{di}{dt}
$$
 (3)

onde:

*f é* a força eletromagnética;

*i* é a corrente na bobina;

*z é* a distância entre o eletroimã e o objeto;

*a é* uma constante;

v é a tensão no solenóide do eletroimã;

*R é* a resistência do solenóide do eletroimã;

*L é* a indutância do solenóide do eletroimã;

*m* é a massa do objeto;

*g* a força gravitacional.

Através de manipulações algébricas<sup>[22,23]</sup>, é possível linearizar este sistema dinâmico não-linear, em um ponto de operação, para que possam ser aplicadas teorias de controle linear. As equações linearizadas descrevem a variação do ponto de operação, obtidas através dos termos lineares da expansão em séries de Taylor. Com estas manipulações é possível obter um diagrama de blocos do sistema, similar ao da Figura 10.

Estas manipulações algébricas, possibilitam, também, calcular todos os parâmetros importantes do sistema, a fim de obter os valores construtivos do mesmo.

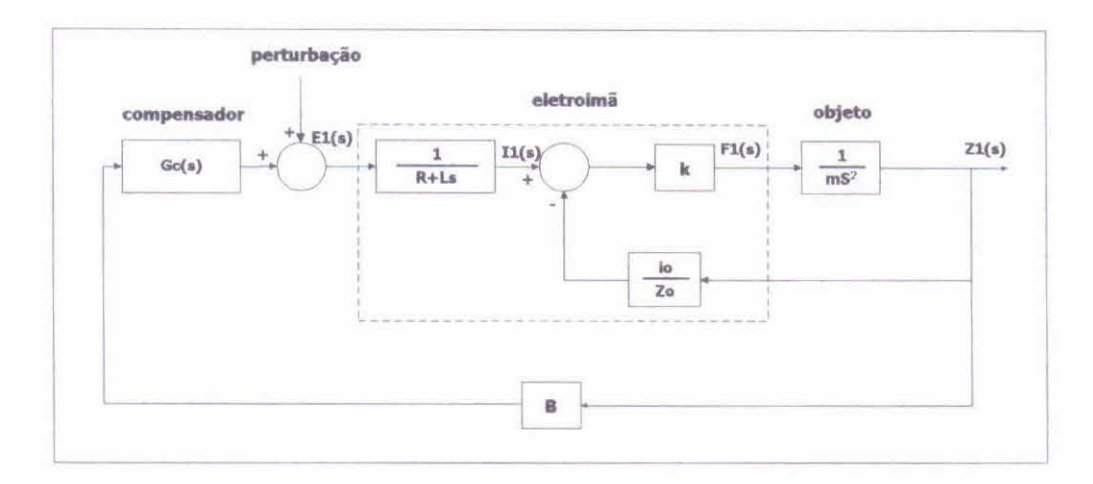

Fig.10 – Diagrama de blocos de um sistema de levitação magnética $^{[22]}$ 

# **3.2. Projeto do MagLev Controlado por** HRNAl22. 21. 251

#### *3.2.1. Descrição do Projeto*

O sistema de levitação magnético aqui proposto, é um sistema simples baseado em eletroimã, similar aos existentes em laboratórios de controle, ver Figura 11, ou os que são construídos em trabalhos de pós-graduação (TPG)<sup>[23]</sup>, ver Figura 12. A diferença básica entre estes sistemas de levitação magnética, e o que deverá ser construido no Laboratório Associado de Plasma — LAP, é o sistema de compensação, que neste caso será uma RNA, o qual deverá estar implementada em um *hardware* neural, que poderá ser um cartão de PC (PCI ou ISA) ou uma placa independente. Na Figura 13, observa-se o esquema ilustrativo do MagLev controlado por RNA.

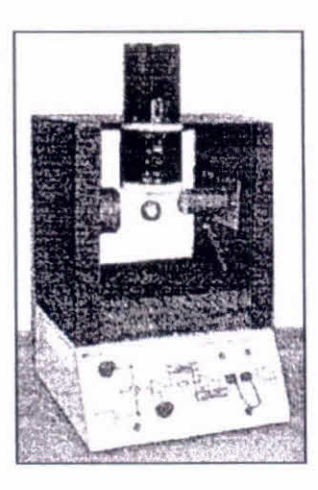

Fig.11 – MagLev de laboratório de controle Fig.12 – MagLev de TPG<sup>[23]</sup>

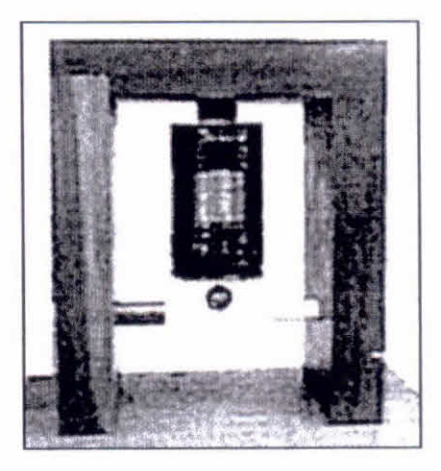

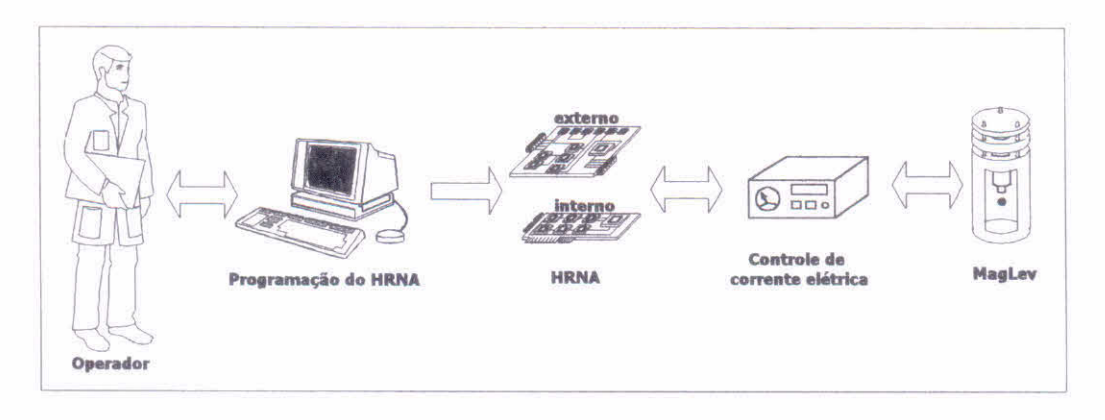

**Fig.13 — Esquema ilustrativo do MagLev controlado por RNA** 

**O sistema do LAP, deverá utilizar um computador para treinar, testar e implementar a RNA em** *hardware,* **um hardware neural (ver secção 2.5), uma fonte de tensão e corrente controlada digitalmente, e o aparato eletromecânico do levitador (estrutura de suporte e eletroimã).** 

**A fonte de controle de corrente, e o levitador, deverão ser construídos no LAP, com o auxilio do pessoal de apoio em eletrônica do ETE. O** *hardware* **neural, deve ser adquirido logo que possível \* . O computador possui instalado alguns simuladores que estão sendo utilizados para testar RNA, modelos de RNA para uso no levitador.** 

**O projeto final ainda não esta concluído, pois falta definir o número de espiras que terá o solenóide do eletroimã, que depende da distância e do valor de corrente elétrica necessária para o controle. O sensor de posição escolhido foi o foto-sensor do tipo TIL-78 (7 unidades) e a fonte luminosa deve ser composta por 7 diodos laser enfileirados, formando uma rede que deverá fornecer uma informação digital de 7 números, que servirá como informação da posição do objeto, constituído por uma esfera metálica de 10mm de diâmetro.** 

**Foram escolhidas 10 esferas com 3 pesos diferentes os quais são mostrados na Tabela 3.** 

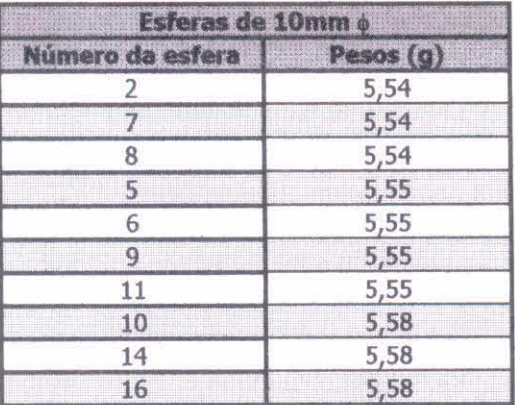

**Tabela 3 — Pesos das esferas metálicas de 10min de diâmetro** 

**O sistema do levitador, deve ser construído basicamente em um cilindro de**  *Nylon,* **onde serão instalados os sensores de posição, os diodos laser e o eletroimã A**  maioria dos sistemas de MagLev<sup>[21-25]</sup> similares a este, não possui uma fonte **perturbadora mecânica, geralmente a fonte perturbadora é um sinal eletrônico de realimentação na malha de controle. O sistema aqui proposto, além desta possibilidade eletrônica de perturbação, terá ainda uma perturbação mecânica, composta por uma** 

**<sup>•</sup> Depende da liberação do auxilio da reserva técnica da FAPESP para o terceiro ano de bolsa DR-II.** 

parte móvel gradual, que irá proporcionar um deslocamento do eletroimã no eixo vertical. A esfera deverá acompanhar este deslocamento, que será sentido pelo sistema de controle, o qual atuará variando a intensidade de corrente elétrica no solenóide do eletroimã, para que a esfera volte à posição adotada como equilíbrio.

Na Figura 14, é apresentado um desenho esquemático do sistema do levitador magnético a ser construído no LAP.

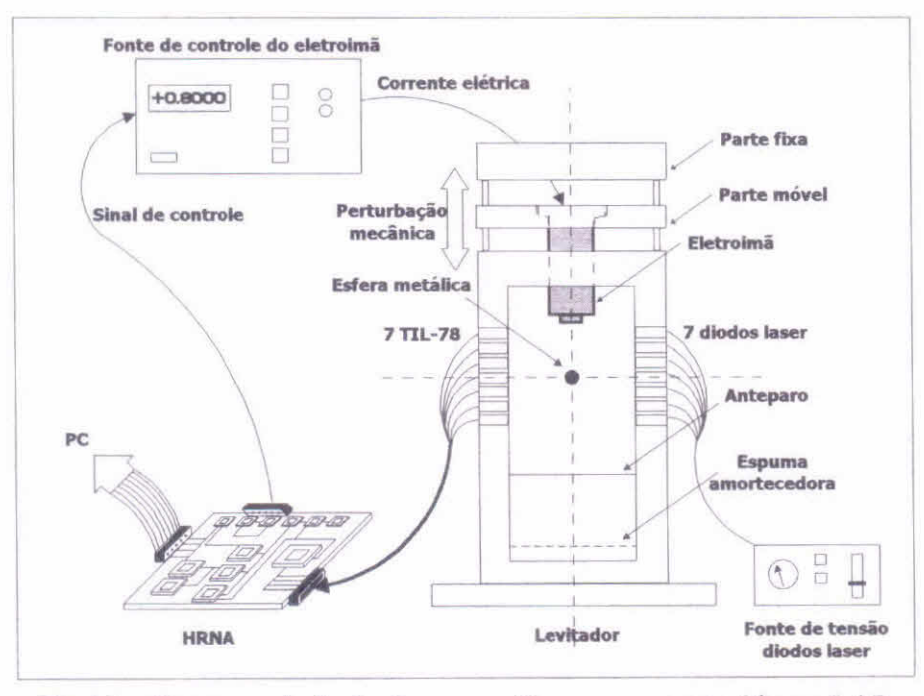

Fig.14 — Esquema do levitador magnético a ser construído no LAP

Na Figura 15, é apresentado um desenho com as medidas e as características mecânicas do levitador a ser construido no LAP.

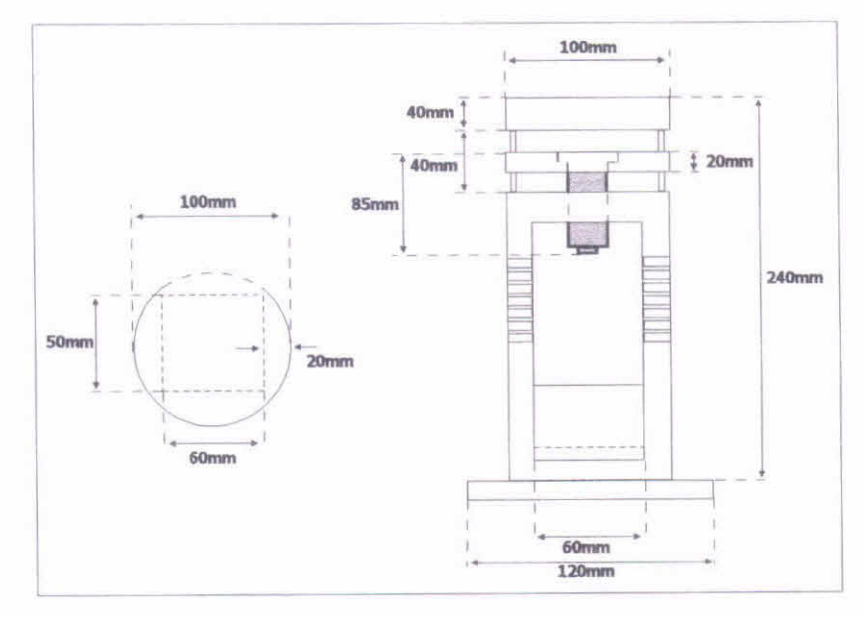

Fig.15 — Medidas do sistema de levitação magnética a ser construído no LAP

No esquema da Figura 16, pode ser observada uma seqüência mostrando o Funcionamento do levitador quando sofre uma perturbação mecânica.

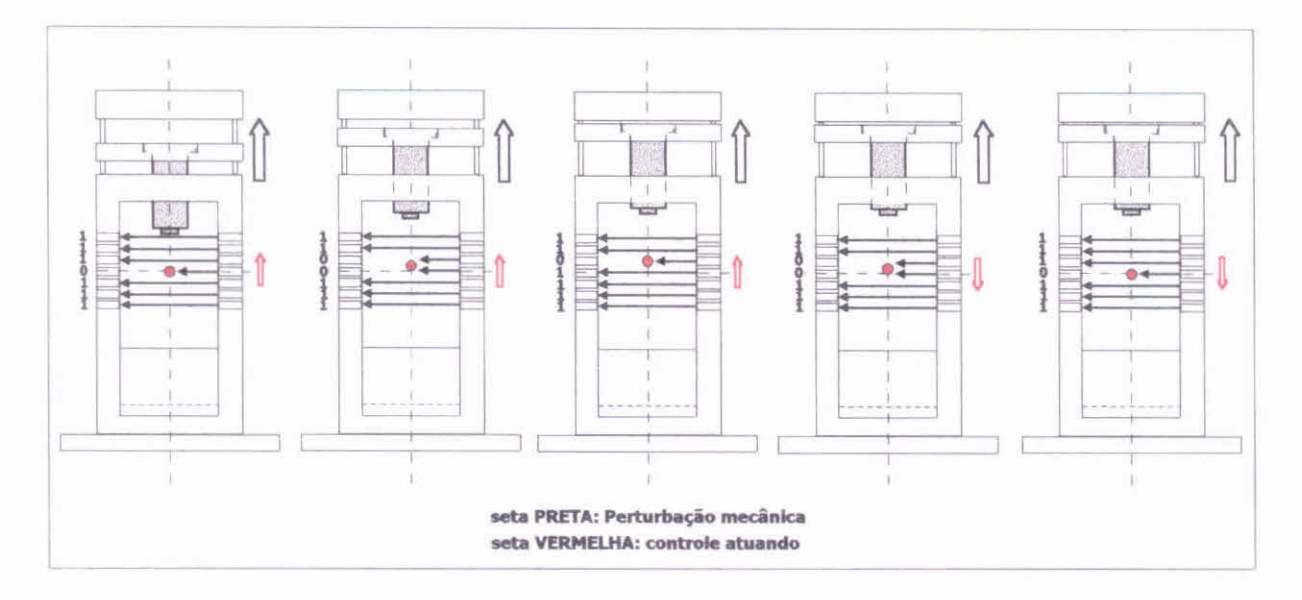

Fig.16 — Seqüência mostrando uma perturbação mecânica e a atuação do sistema de controle para reposicionar a esfera

A Figura 16, mostra uma seqüência simplificada do sistema de controle atuando devido a perturbação. Observa-se que em um caso real, o amortecimento fará com que a esfera se estabilize aos poucos, não imediatamente como é mostrado na ilustração da Figura 16.

Observa-se também na Figura 16 que a posição da esfera de metal, ora apaga os sensores, ora ilumina os sensores de posição, gerando uma saída binária, com sete dígitos, que são na verdade a entrada da RNA. Desta forma, existem 13 entradas possíveis para a RNA, que corresponderem a valores de corrente elétrica que devem devolver o equilíbrio ao sistema.

Acredita-se que nos próximos meses, o projeto já esteja concluído e o levitador magnético construído.

No decorrer desta bolsa de doutoramento, será apresentado um projeto final do levitador magnético, contendo todo detalhamento construtivo e as especificações do sistema.

## 4. Sensores Internos para o Controle da Coluna de Plasma no ETE<sup>[26-31]</sup>

## **4.1. Tipos de Sensores Magnéticos Internos e Externos em Tokamaks 126-29 <sup>i</sup>**

**Basicamente,** existem dois tipos de bobinas magnéticas, utilizadas como diagnóstico magnético, para a localização do plasma dentro da câmara de vácuo de um tokamak, chamadas de bobinas passivas $\frac{126}{1}$  internas ou externas.

Dentre as bobinas passivas externas, que podem ser utilizadas para dar informação da localização do plasma em tokamaks, 1271existem as bobinas de "seno", que são sensíveis ao campo radial, e também as bobinas de "cosseno", que são sensíveis ao campo vertical. Desta forma, as bobinas de seno medem a distância do eixo magnético da coluna de plasma em relação a posição central radial no sentido horizontal. De maneira similar, as bobinas de cosseno medem a distância do eixo magnético da coluna de plasma em relação a posição central vertical, mostrando assim, a deriva do plasma no eixo vertical.

Dentre as bobinas passivas internas, que podem ser utilizadas para obter a localização do plasma em tokamaks, <sup>[28]</sup> existem as bobinas chamadas de *pick-up* ou de *Mirnov.* As bobinas de Mirnov são pequenas bobinas distribuídas internamente ao redor da secção transversal da câmara toroidal do tokamak. Estas bobinas são utilizadas tanto para obter o valor do campo magnético, quanto as flutuações do campo magnético.

As bobinas de Mirnov tem este nome em homenagem ao cientista russo S.V.Mirnov, por ter sido ele o primeiro a medir flutuações de campo magnético através de um conjunto de pequenas espiras instaladas internamente ao redor do tokamak T3 em 1969<sup>[28, 29]</sup>. O grande interesse no estudo das flutuações de campo magnético é devido ao fato de que estes podem fornecer informações sobre os mecanismos fisicos que desencadeiam os fenômeno disruptivos<sup>[28,29]</sup>. Para a utilização destas bobinas neste tipo de diagnóstico de plasma, é necessário distribuir as bobinas ao redor da secção transversal, e também, utilizar outras secções ao longo da direção toroidal do tokamak.

Para o sistema de controle da posição do plasma no tokamak ETE, é necessário a colocação de apenas uma das três secções transversais projetadas.

## **4.2. Localização das Bobinas de Mirnov no ETE <sup>1301</sup>**

As bobinas de Mirnov do ETE serão colocadas em um suporte, instalado dentro da câmara de vácuo. Cada conjunto deverá conter **24** bobinas de Mirnov, como devem ser instalados três destes suportes, existirão então **72** bobinas de Mirnov. Dois dos suportes, estarão defasados de 180° um do outro, e um terceiro deverá estar defasado 69° de um, e 111° do outro, conforme mostra a Figura 17. Na Figura 18, observa-se as posições das **24** bobinas de Mirnov, localizadas em um dos suportes do ETE.

Inserindo a localização das bobinas no programa TOPEOL modificado para o ETE, pode-se através de simulações, obter os valores de campo magnético para cada uma das bobinas, verificando assim quais destas servirão melhor como sensores para o sistema de controle da posição do plasma no ETE.

O programa TOPEOL possibilita a inserção de bobinas de Mirnov, bastando fornecer alguns parâmetros exigidos para a simulação. Dentre estes parâmetros estão os nomes, os valores de tangente para cada bobina, as cotas (horizontal e vertical), a polarização de cada bobina e o ângulo toroidal (localização dos suportes).

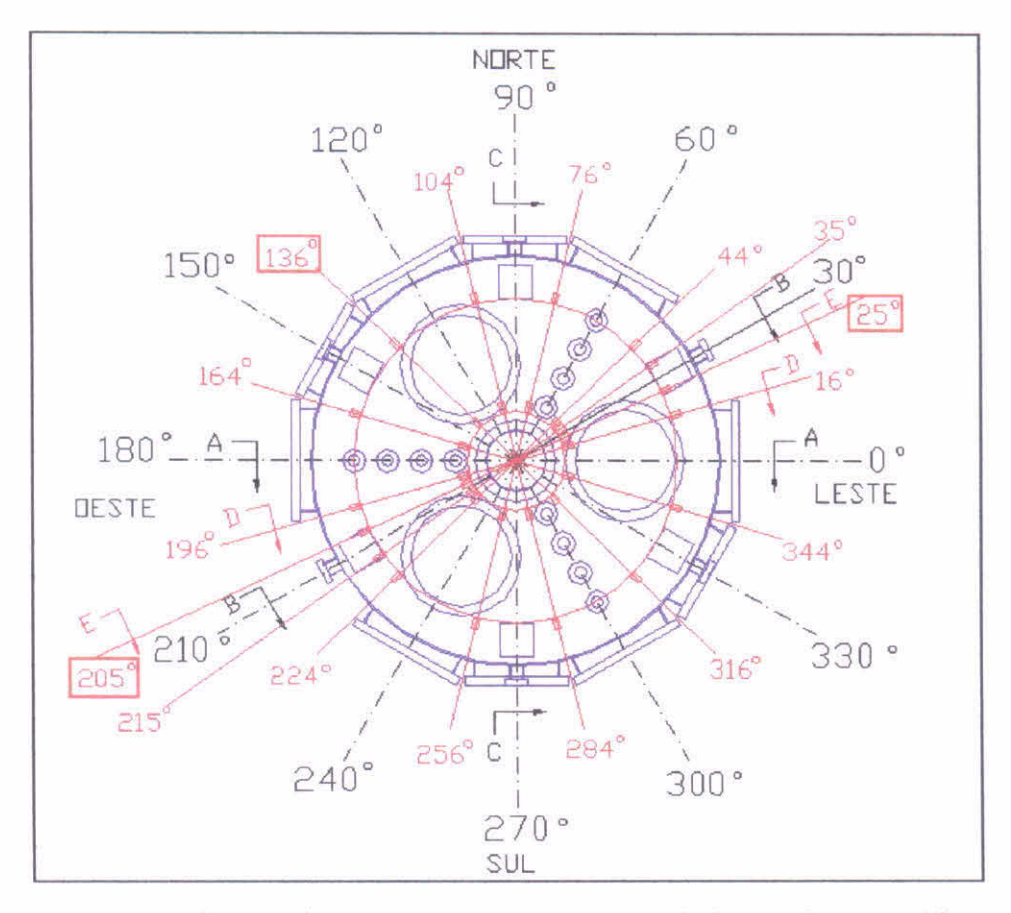

Fig. 17 - Localização dos suportes (25°,136° e 205°) das sondas magnéticas (bobinas de Mirnov) no ETE

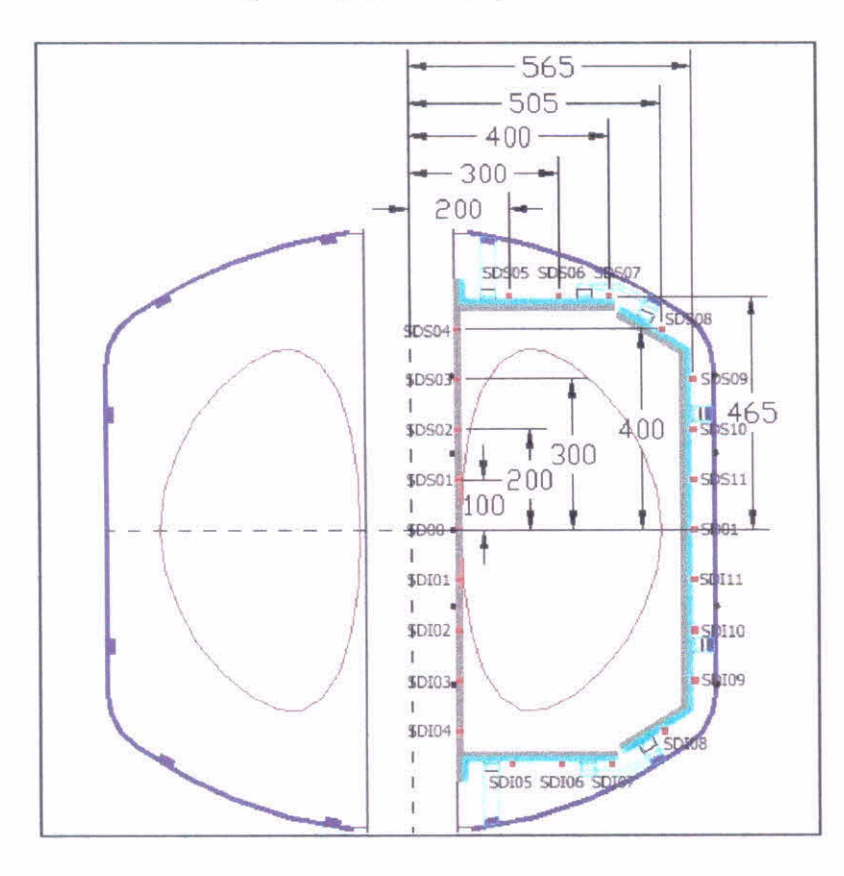

Fig. 18 - Posição e nome de cada sonda magnética (bobinas de Mirnov) no ETE

# **4.3. Localização das Bobinas de Mirnov Escolhidas como Sensores no ETE**<sup>[30]</sup>

**No caso do ETE, a RNA deverá ser treinada por uma base de dados geradas através de um programa computacional de equilíbrio de plasmas em tokamaks. O programa TOPEOL foi modificado para os parâmetros do ETE, para a formação da base de dados de treinamento e teste da RNA. Durante esta fase, serão realizadas simulações de equilíbrio para diferentes níveis de corrente elétrica circulando nas bobinas de campo vertical do ETE. Observa-se que ao fazer fluir mais corrente elétrica, ou seja, desequilibrando a relação de corrente elétrica entre uma das bobinas do par de bobinas verticais, ocorre uma modificação na posição do plasma, de forma que ao introduzir as sondas magnéticas (bobinas de Mirnov) no programa TOPEOL, pode-se obter valores de fluxo magnético, dada uma perturbação proposital no equilíbrio do plasma no ETE, obtendo desta forma os dados do problema inverso que possibilitarão o treinamento da rede enquanto o dispositivo não estiver operando (Apêndice A).** 

**Na Figura 19, tem-se uma simulação computacional, onde pode ser observado o equilíbrio do plasma, e também, os deslocamentos da coluna do plasma, quando se varia o eixo magnético da coluna para o hemisfério superior (positivo) ou inferior (negativo), modificando desta forma, a relação do eixo geométrico da câmara de vácuo (Zo) com o eixo magnético do plasma (Z).** 

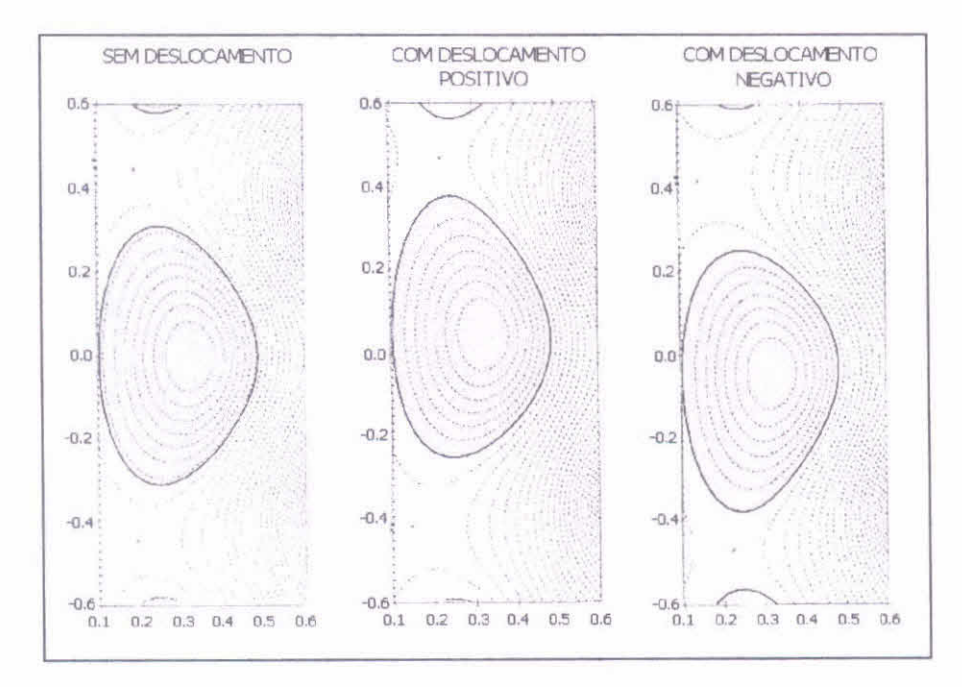

**Fig.19. Simulação dos deslocamentos da coluna de plasma no ETE** 

**Através da variação dos valores de campo magnético medido pelas sondas e da relação entre Zo e Z, é possível montar uma base de dados de treinamento e teste.** 

**Conforme foi dito anteriormente, foram incluídos no programa TOPEOL os principais parâmetros das sondas de campo magnético (bobinas de Mirnov) do ETE. Estes parâmetros são: as posições da sondas, a polaridade, o ângulo toroidal e o valor de tangente de cada sonda.** 

**As posições das sondas magnéticas no ETE, podem ser vistas na Figura 18 e na Tabela 4.** 

Para os valores numéricos da polaridade, assim como para os valores do ângulo toroidal, foram utilizados valores fixos, uma vez que as polaridades das sondas são importantes apenas quando estiverem realmente em funcionamento, e o ângulo toroidal é o mesmo para todas as bobinas de Mirnov (sondas magnéticas) em um determinado suporte, seus valores podem ser vistos na Tabela 4.

Os valores das tangentes das sondas foram obtidos de maneira indireta e considerando a coluna de plasma de secção circular, conforme pode ser visto na Figura 20, e na Tabela 4.

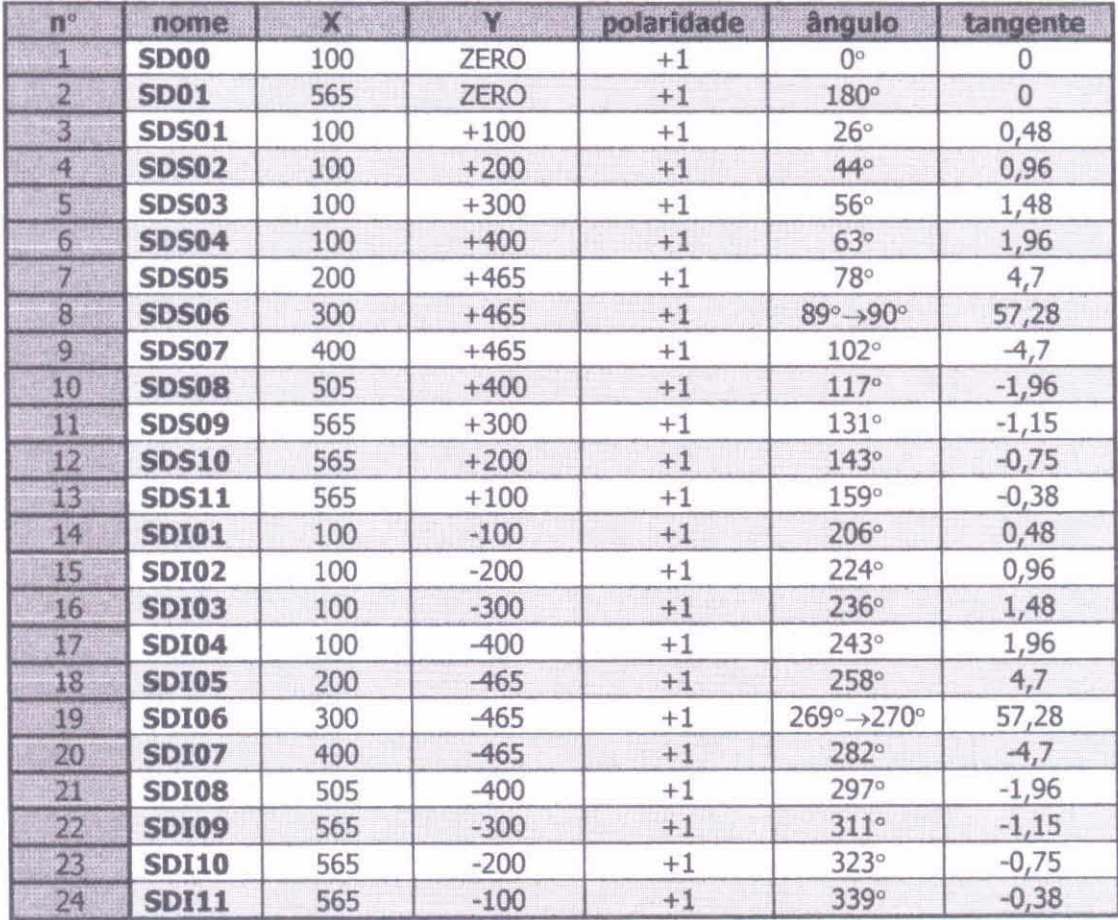

Tabela 4 - Paràmetros das Sondas do ETE para simulação no TOPEOL

Com base nos valores obtidos das simulações iniciais (Apêndice A), observa-se que a aproximação dos valores das tangentes, para um plasma circular, foram úteis para testar a variação de campo medido pelas sondas quando o plasma se desloca, e também para escolher quais as sondas que são mais sensíveis, para serem utilizadas como sensores do sistema de controle da posição do plasma no caso do ETE, conforme pode ser observado na Figura 21, e na Tabela 5

As simulações computacionais do Apêndice B, mostraram quais as bobinas de Mirnov são mais sensíveis a mudanças dos valores de campo magnético, conforme pode ser visto na Tabela 6. Os resultados apresentados na Tabela 6, foram realizados com variações de corrente nas bobinas verticais de +10 e -10kA, nos valores nominais de 90kA, o que proporciona um deslocamento de -10 cm positivo ou negativo, em relação aos eixos geométrico e magnético,  $Z_0$  e  $Z$ , respectivamente.

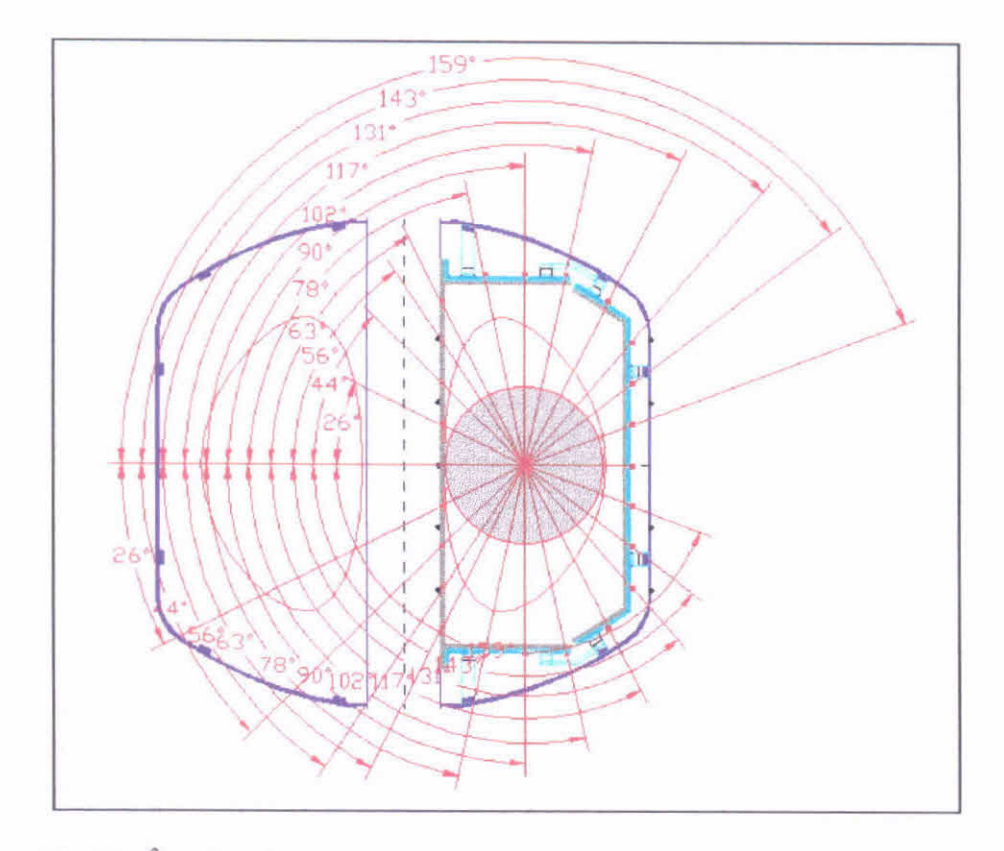

Fig.20. Ângulos das sondas magnéticas para a determinação da tangente

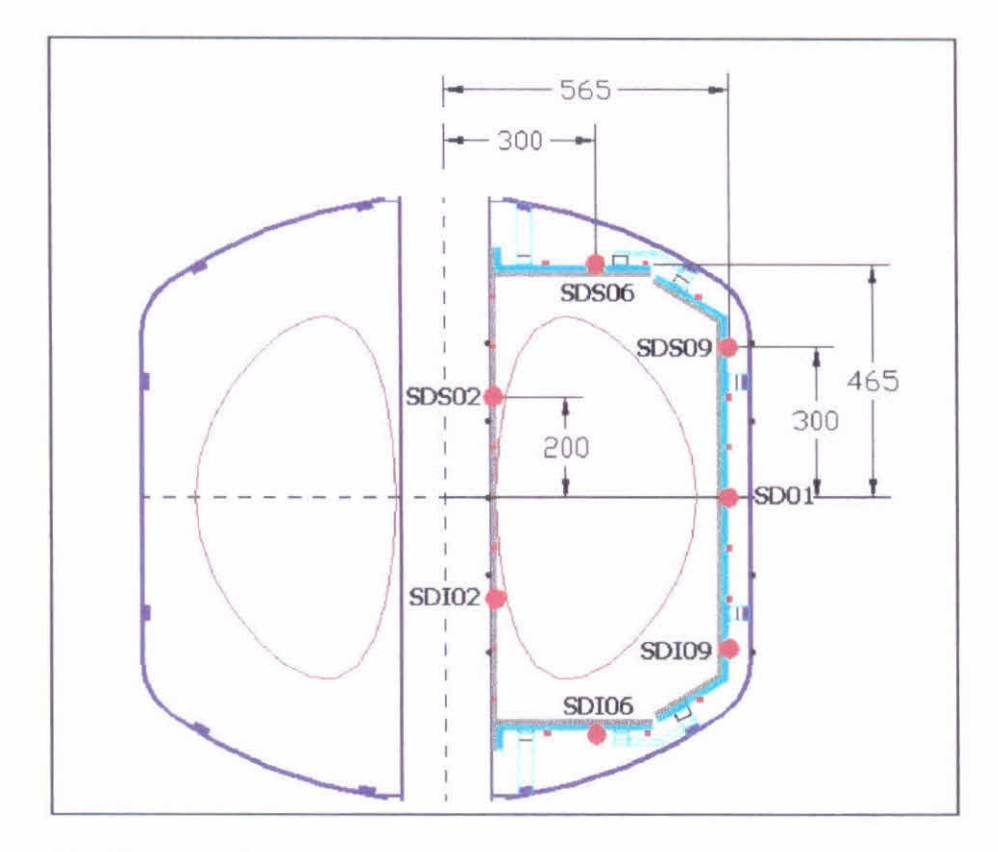

Fig.21 - Localização e nome das sondas escolhidas como sensores do sistema de controle da coluna de plasma no ETE

| The Mod the period of the Control of the Control of the Control of<br>The Strain and Company<br>$0.644$ m.m.s.<br>$-0.1.1.0.9.4$<br><b>COMMERCIAL</b>                                                                                                    |              |     | <b>ALCOHOLOGYMP CORRENTS/CONTROL DVARTISY/SORDS: ANALYSISY/SORDS PROVE</b> | <b>A TAIL AND DESCRIPTION OF A TABLE AND A REPORT OF A TABLE AND A REPORT OF A TABLE AND A REPORT OF A TABLE AND</b><br><u> MUUTING IN SENIMBER SENIMBER SENIMBER SENIMBER SENIMBER SENIMBER SENIMBER SENIMBER SENIMBER SENIMBER SENIMBER SENIMBER SENIMBER SENIMBER SENIMBER SENIMBER SENIMBER SENIMBER SENIMBER SENIMBER SENIMBER SENIMBER SENIMBER SE</u> |                                   |         |
|----------------------------------------------------------------------------------------------------|--------------|-----|----------------------------------------------------------------------------|----------------------------------------------------------------------------------------------------|-----------------------------------|---------|
| THE R. P. LEWIS CO., LANSING, MICH. 49-14039-1-120-2<br>cause the actual production in a state and<br><b>CONTRACTOR CONTRACTOR IN THE STATE OF A REPORT OF A REPORT OF A REPORT OF A REPORT OF A REPORT OF A REPORT OF A</b><br>THE R. P. LEWIS CO., LANSING, MICH.<br>and a series of the company of the company of the company of the company of the company of the company of the<br>A FIRMY CAN FRESHWYS CONTRACT                                                                                                    | <b>SD01</b>  | 565 | <b>ZERO</b>                                                                |                                                                                                    | $180^\circ$                       |         |
| $\mathcal{L} \times \mathcal{L} \times \mathcal{$<br><b><i>DEAR A REPORT OF THE CONTRACTOR</i></b><br><b>Committee Committee Street Street</b><br><b>CONTRACTOR</b><br>Concert of a first state of the seat with a lot | <b>SDS02</b> | 100 | $+200$                                                                     |                                                                                                    | $44^\circ$                        | 0,96    |
| and a find on the state of<br><b>CONTRACTOR</b> CONTRACTOR<br><b>THE CONDITIONS OF REAL PROPERTY</b><br>------<br><b>Carlos Science Ave</b>                                                                                                    | <b>SDS06</b> | 300 | $+465$                                                                     |                                                                                                    | $89^\circ \rightarrow 90^\circ$   | 57,28   |
| <b>Contract Contract Contract</b><br>CASH CHARLES<br><b>CONTRACTOR</b>                                                                                                    | <b>SDS09</b> | 565 | $+300$                                                                     |                                                                                                    | $131^\circ$                       | $-1,15$ |
| <b>CONTRACTORS INTERVIEWS CONTRACTORS</b><br><b>EN 15 MM</b><br>and the second in the second contract the second                                                                                                    | <b>SDI02</b> | 100 | $-200$                                                                     |                                                                                                    | $224^\circ$                       | 0,96    |
| Contactors, business and sale who is shown to<br><b>ALL CONSULTS</b>                                                                                                    | <b>SDI06</b> | 300 | 465                                                                        |                                                                                                    | $269^\circ \rightarrow 270^\circ$ | 57,28   |
| a base of base of a control is an order<br><b>CARLO CARDO</b><br><b>COLORADO ANGELES ANGELES ANGELES ANGELES ANGELES ANGELES ANGELES ANGELES ANGELES ANGELES ANGELES ANGELES ANGEL</b>                                                                                                    | <b>SDI09</b> | 565 | $-300$                                                                     |                                                                                                    | 311°                              | $-1,15$ |

Tabela 5 - Parâmetros das bobinas de Mirnov escolhidas como sensores do sistema de controle do plasma no ETE

Tabela 6 - Valores de campo magnético medidos pelos sensores, com deslocamento positivo *(hemisfério superior),*  deslocamento negativo *(hemisfério inferior)* e em equilíbrio (Apêndice B)

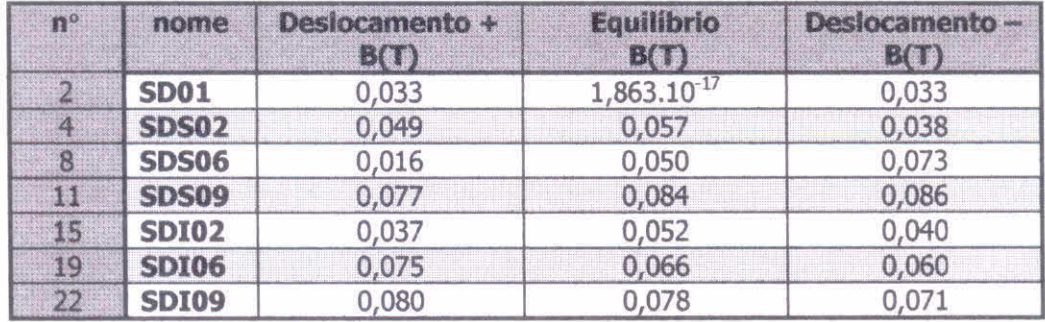

Observa-se na Tabela 6, que os valores dos pares 02 e 09, se mostram os mais estáveis em diversas simulações, uma vez que os valores se mantém proporcionais às variações dos valores de corrente nas bobinas verticais, as quais resultam em um deslocamento da coluna de plasma.

Um exemplo da estabilidade destes pares de bobinas de Mirnov, pode ser observado na Tabela 6, o valor de campo magnético medido pelo sensor *SDS02* no deslocamento positivo (+) é de 0,049 T e o valor medido no sensor oposto *SD102 é* de 0,037 T. De maneira similar, o valor de campo magnético medido no sensor *SDS02* no deslocamento negativo (-) é de 0,038 T e o valor medido no sensor oposto *SDIO2 é* de 0,040 T, mostrando assim, uma boa proporcionalidade quando ocorre o deslocamento da coluna de plasma.

Nota-se que os valores obtidos das sondas magnéticas em equilíbrio, não são proporcionais como deveriam ser. Isto pode indicar que o programa TOPEOL não está funcionando como deveria. Futuramente, serão realizados testes com o programa TOPEOL para investigar este problema.

Entretanto, observa-se que a aproximação para um plasma circular ao invés de não-circular (plasma esférico), para os valores obtidos da tangente, não representa o verdadeiro efeito de campo magnético medido pelas sondas, quando em funcionamento *in loco.* Assim sendo, o próximo passo será calcular a tangente das sondas escolhidas como sensores, para coordenadas curvilíneas,<sup>[31]</sup> a fim de obter valores mais condizentes com os que deverão ser obtidos nas sondas quando o ETE estiver em funcionamento, e desta forma possibilitar a criação de uma base de dados para treinamento e teste da RNA,

## 5. **Conclusão e Perspectivas**

Este segundo relatório referente à bolsa de doutorado "Redes Neurais no Modelamento e Controle de Tokamaks — Aplicação ao ETE", descreve os parâmetros básicos de especificação de *hardwares* neurais existentes comercialmente, bem como, os tipos de *hardwares,* tecnologia de fabricação dos *chips* e os tipos de *chips* existentes. Foi apresentado o conceito básico de levitação magnética (MagLev), e também, o projeto proposto para a construção de um MagLev, para ser controlado por RNA implementada em *hardware.* 

Foram apresentadas também, as simulações computacionais com o programa TOPEOL incluídas as sondas magnéticas (bobinas de Mirnov), as quais possibilitaram a escolha das sondas que serão utilizadas como sensores do sistema de controle do plasma no ETE, conforme o projeto de pesquisa aprovado pela FAPESP para obtenção de bolsa de doutoramento no país.

Durante este período:

- Foi submetido e aceito um trabalho para o EANN 2000 (International Conference on Engineering Applications of Neural Networks, 17th - 19th of July 2000, Kingston University, UK), sobre o sistema de controle da coluna da plasma no tokamak ETE, ver Apêndice A;
- •Foram realizadas simulações computacionais com o programa TOPEOL modificado para o ETE, com a inclusão das sondas magnéticas para avaliação da sensibilidade das mesmas a variações da posição da coluna de plasma, ver Apêndice B;
- Foram cursadas matérias para a obtenção de créditos para a tese no Instituto Tecnológico da Aeronáutica (ITA), na departamento de Engenharia Eletrônica e Computação (EEC) na área de Dispositivos e Sistemas Eletrônicos, ver Apêndice C;
- Como pode ser visto no decorrer deste relatório, também foi realizado um estudo sobre MagLev para a construção de um modelo simples para operar em conjunto com o *hardware* neural a ser adquirido futuramente;
- Foi iniciado o estudo do programa SNNS (Stuttgart Neural Network Simulator) para simulações de RNA, utilizando *feedforward* e *Backpropagation;*
- Foi feito contato com o pesquisador da Universidade de Columbia, Michael E. Mauel, para obtenção de um programa para cálculo de equilíbrio em tokamaks, chamado TokaMac, para ser testado e também para confirmar os valores obtidos com o programa TOPEOL, podendo ainda, o mesmo ser utilizado para a formação da base de dados de teste da RNA;
- 0 estudante também ajudou na montagem e operação do sistema de controle do tokamak ETE no LAP/INPE.

Por ocasião do próximo relatório desta bolsa de pesquisas, espera-se:

- Construir o MagLev para o teste em conjunto com o *hardware* neural;
- Calcular o valor da tangente das bobinas de Mirnov para um plasma de secção não-circular, e montar a base de dados para o treinamento e teste da RNA;
- Testar o programa SNNS com RNA do tipo *feedforward* e algoritmo de treinamento *Backpropagation;*
- Testar o programa de equilíbrio TokaMac;
- Listar e estudar opções de *softwares* neurais;
- Comprar o *hardware* neural para testes, com o auxílio da reserva técnica referente ao terceiro ano da bolsa, que, somada a parte do segundo ano, talvez possa viabilizar a compra;
- Tentar publicar outros trabalhos em congressos nacionais e internacionais.

#### **Referências Bibliográficas**

- [01] Barbosa, L.F.W.; Ludwig, G.O., *Redes neurais no modelamento e controle de tokamaks - aplicação ao ETE (Experimento Tokamak Esférico)* **Primeiro Relatório, São José dos Campos, INPE, 1999. (INPE-7252-PRP/220)**
- **[2] Daponte, P.; Grimaldi, D.,** *Artificial mural network in measurements,*  **Measurement 23: 93-115, 1998.**
- **[3] Sridhar, R.; Shin, Y.C.,** *VLSI neural network architectures,* **IEEE technology UPDATE SERIES Neural Network Theory, Technology and Applications, New York, 864-873, 1996.**
- **[4] Brauch, J.; Tam, S.M.; Holler, M.A.; Shmurun, A.L.,** *Analog neural networks for impact signa! processing,* **IEEE Micro, 34-45, 1992.**
- **[5] Simpson, P.K.,** *Fundations of neural networks.* **IEEE technology UPDATE**  SERIES Neural Network Theory, Technology and Applications, New York, 1-22, **1996.**
- **[6] Hudson, W.B.,** *Introduction and overview of artificial neural networks: In instrumantation and measurement application.* **IEEE technology UPDATE SERIES Neural Network Theory, Technology and Applications, New York, 746- 749, 1996.**
- **[7] Johnson, M.,** *Neural networks in advanced instrument design,*  **Measurament+Control 29: 101-105, 1996.**
- **[8] Lindsey, C.S.; Lindblad, T.,** *Neural Networks in Hardware,* **Frescati, Relatório Interno, TRIFA FYS 9012 - KTH Frescati.**
- **[9] Hanunerstrom, D.,** *A VLSI architecture for high-performance, low-cost, on-chip learning, Proc. Int. Joint Conf. on Neural Networks, June, 537-544, San Diego,* **Ca., 1990.**
- **[10] Lindsey, C. S.,** *Neural networks in hardware: Technology, design, and products,*  **Royal Institute of Technology Stockholm, Sweden, 1996. [on-line]**  www.particle.kth.se/~lindsey
- **[11] ZISC Neural Network Series, ZISC/ISA for PC (Users Manual), Prel., ver.0, IBM-Component Development Lab., France, 1994.**

**[12] ZISCO36, ZISC/ISA for PC (Users Manual), Prel., ver.1.2, IBM-Component Development Lab., France, 1998.** 

**[13] NNW in HEP: Hardware,** *Neural network in hardware,* **1998. [on-line] wwwl.cern.ch/Neura1Nets/nnwInHepHard.html** 

- [14] David, R., Willians, E.; Trétniolles, G.; Tannhof, P., *Description and practical uses of IBM ZISCO36,* VI - DYNN'98, Virtual Intelligence - Dynamic Neural Networks Stockholm - Sweden, 22-26 June, 1998.
- [15] CINTIA, The CINTIA Controller. [on-line] polimage. polito.it/groups/cintia/cintia.html
- [16] NeuroMatrix, RC "Module" Products NeuroMatrix. [on-line] www.module.vympel.msk.ru/products/neuromatrix.html
- [17] Neuronet Roadmap: Network of Excellence in Neural Networks. [on-line] www.kcl.ac.uk/neuronet/about/roadmap/hardware.html
- [18] Aviable Hardware Neural Networks: Hardware Tools. [on-line] www.emsl.pnl.gov:2080/proj/neuron/neural/systems/commercial.html
- [19] Intelligent Systems Report ISR April 1993 Products. [on-line] www.lionheartpub.com/ISR/ISRsubs/ISR-4-93/Products.html
- [20] Mauduit, N,; Duranton, M.; Gobert, J., *Lneuro1.0: A Piece of Hardware LEGO for Building Neural Network Systems,* IEEE Trans. on Neural Networks: 3, 414-422, 1992.
- [21] Cannichael, A.T.; Hinchliffe, S.; Murgatroyd, H.; Willians, I.D., *Magnetic suspension systems with digital controllers,* Rev.Sci.Instrum.: 57(8), 1611- 1615, 1986.
- [22] Wong, T.H., *Design of a magnetic levitation control systems -- an undergraduate project,* IEEE Transactions of Education, vE-29(4), 196-200, November, 1986.
- [23] Oliveira, V.A.; Costa, E.F., Vargas, J.B., *Digital implementation of a magnetic suspension control systems for laboratory experiments,* IEEE Trans. on Education, v42(4), 315-322, November, 1999.
- [24] Oguchi, K.; Tomigashi, Y., *Digital control for a magnetic suspension system as an undergraduate project, Int.* J. Elect. Eng. Educ. 27, 226-236, 1990.
- [25] Lari, M.; Bloch, G., *A neural network whit minimal structure for MagLev systems modeling and control,* Proc. of IEEE, International Symposium on Intelligent control / Intelligent Systems and Semiutics, Cambridge, MA., 15-17 September, 1999.
- [26] Jardin, S.C.; Larrabee, D.A., *Feedback stabilization of rigid axisymmetric modes in tokamaks,* Nuclear Fusion, v22(8), 1095-1098, 1982.
- [27] Vuolo, J.H., *Bobinas externas para diagnósticos magnéticos no tokunak TCA-BR,*  Instituto de Física da USP, 1FUSP/P-1266, 1997.
- [28] Vannucci, A., *Instabilidades de disruptura em tokamaks,* Tese de Livre Docência, IFUSP, 1998.
- [29] Oliveira, A. K., *Previsão das instabilidades de disruptura através de redes neurais artificiais,* Tese de Doutorado, 1FUSP, 2000.
- [30] Barbosa, L.F.W.; Ludwig, G.O., *The use of artificial neural networks in control plasma column position in ETE (Experiment Spherical Tokamak),* EANN 2000 - International Conference on Engineering Applications of Neural Networks, Kingston University, UK, 17-19, July, 2000.
- [31] D'haeseleer, W.D.; Hilchon, W.N.G.; Callen, J.D.; Shohet, J.L., *Flux coordinates and magnetic field structure — A guide to a fundamental tool of plasma theoty,*  Springe-Verlag, New York, 1991.

# **APÊNDICE A**

# **THE USE OF ARTIFICIAL NEURAL NETWORKS IN CONTROL PLASMA COLUMN POSITION ETE (EXPERIMENT SPHERICAL TOKAMAK)**

LUIS FILIPE WILTGEN BARBOSA<sup><sup>\*</sup>, GERSON OTTO LUDWIG</sup>

**National Institute of Space Researches—INPE. Associated of Plasma Laboratory - LAP Post office box 515 ZIP CODE: 12201-970, São José dos Campos - SP - Brazil E-mails: filipe@,plasma.inpe.br . gerson@,plasmainpe.br** 

#### **ABSTRACT**

This work is a initial study for the project and the use of Artificial Neural Networks (ANN) in the magnetic reconstruction equilibrium tokamaks plasma, obtained magnetic probes through inserted inside the vacuum chamber, that will supply information about the position plasma column for the system control vertical magnetic field. The system control vertical magnetic field it will owe command the amplifiers of high power that it will owe act on the magnetic coil of equilibrium control and conformation with the back position intention the column of plasma of the Experiment Spherical Tokamak (ETE), in initial phase of tests in the Associated of Plasma Laboratory (LAP) of the National **Institute of Space Researches (INPE) in São José dos Campos, São Paulo, Brazil.** 

#### **KEYWORDS**

**Tokamaks; Control vertical magnetic field; Artificial neural networks; Equilibrium plasma column.** 

#### **1.Int roduction**

Tokamaks are dispositive experimental based on a vacuum chamber with toroidal geometry, inside of which plasmas of high temperature are generated and magnetic confined, and that are shown promising **candidates to reactors futures lhe controlled thermonuclear fusion. In these machines, the confinement**  plasma feels for the link of the particles to lines of magnetic field helical, that form surfaces of magnetic flow closed capable to compensate the kinetic pressure plasma. For that, the tokamaks possess a system **of coil that generate lhe necessary magnetic fields and they also induce an electric field that generates**  and it sustains a current in the toroidal direction, this way creating the plasma for ionization gas and heating up to temperatures above  $10^6$  K.

**The magnetic configuration of a tokamak results of a toroidal field, generated by the externai coil, of a poloidal field, generated by plasma current, and call vertical field or of balance, actually a field**  additional poloidal generated by projected external coil in way to allow the control position and in the **way plasma. The plasma current ia a tokamak is usually generated and sustained by variation of magnetic flow, that is, for transformer effect, being the primary of this ohmic heating transformer**  constituted by a solenoid positioned along the axis of symmetry of the toroide. In Fig.1 a basic outline of **a tokamak can be seen. and ia Fig.2 a current picture of ETE is had, this tokamak build ia INPE, to generale currents of plasma order of 200 kA in pulses of 20 ms, with toroidal field about 0,4 T (Barbosa. 1998).** 

**The magnitude electric power requested in lhe generation magnetic fields they do with that tokarnaks**  usually work in pulsed regime, with the typical duration of the discharges between  $10^{-2}$  s and  $10^{2}$  s. **according to the load of the device.** 

<sup>&</sup>lt;sup>\*</sup> Financial Assistance FAPESP.

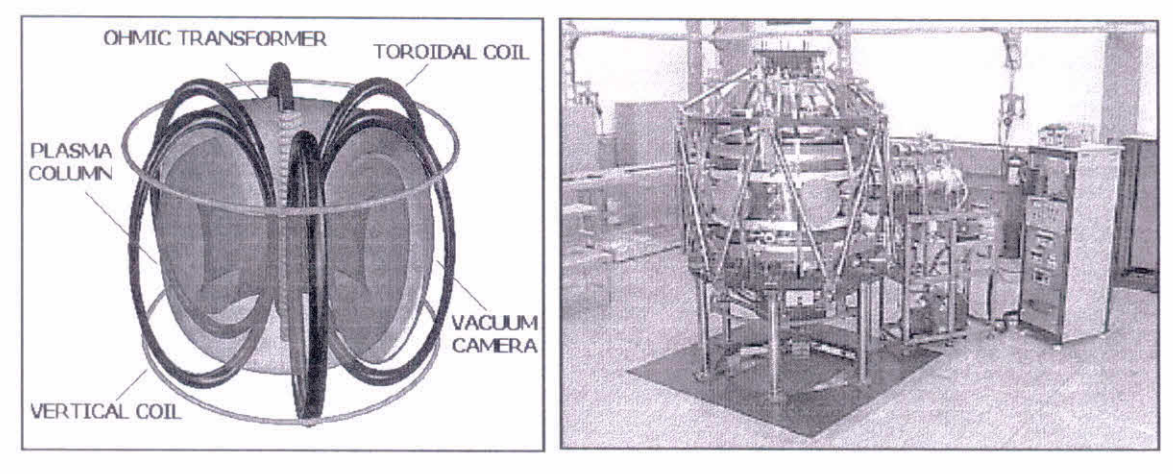

Figure 1. Basic outline of a tokamak

Figure 2. Picture of the tokamak - ETE

#### 2. The Importance of Control Plasma Column Position in Tokamaks

The tokamak is an experimental device used in the investigation magnetic confinement of plasma in high temperature, in close conditions the necessary for the controlled thermonuclear fusion.

In this type device one difficulties largest found if refers the instabilities plasma, that in tokamaks tend to move the magnetic axis plasma column in relation to the geometric axis of balance plasma. This fact turns critical the interpretation of the physical phenomenon happened during the discharges (shots). The correction of this direction change is obtained through the feedback of electric current that flows in the coil correction vertical magnetic field or in the own coil vertical magnetic field. It is observed that other tokamaks (Hugill and Gibson, 1974) and (Nagayama et al., 1984) that disposed of systems of correction plasma column, they obtained a better use shots, once the same ones besides they be stableer, they also obtained a visible prolongation shot, time of larger confinement plasma.

Especially this control type from a distance is a task trivial, due the difficulties of modeling the plasma and your behavior during the temporary evolution shot. Another important factor and that also hinders the control it is the short duration of time of each shot (milliseconds). The control system will owe then to be sensitive enough to act during the evolution shot, which equal to say that the time of performance should be micro seconds order. This implicates that the controller should read the signs by magnetic probes and to send to the power sources the levels of electric current necessary for control position the plasma column and to reestablish the balance plasma during the shot.

This control type is of great importance for the operation reactors futures the controlled thermonuclear fusion, once the same ones should operate with long pulses.

#### 3. Applications Current of Artificial Neural Networks in Tokamaks

The implantation of control systems of vertical field for the correction plasma column position in tokamaks had beginning in the decade of 70, where several systems of this type were tested and some obtained success (Hugill and Gibson, 1974) and (Nagayama et al., 1984), using the traditional feedback controllers.

The study of the instabilities plasma and your magnetic reconstruction for the obtaining balance, they turned the control vertical field an operational need. This fact did with that the conventional controllers go little by little being substituted by controllers based on techniques of artificial intelligence, mainly in the area of artificial neural networks.

Recently the use of ANN has been showing if quite promising in the applications of controlled thermonuclear fusion (Vitela and Martinell, 1998), once this makes possible a fast extraction parameters balance available plasma in experimental data, besicles also obtaining the non-linear mapped signs by diagnoses and adjusting this way the parameters balance plasma.

The initial applications of ANN in columns of circular plasmas if showed quite promising (Coccorese et al., 1994 the). (Windsor et al.. 1995). However now great interest exists of using this technique to control columns of non-circular plasmas and of small aspect reason (defined for the reason among the rays major and smaller of the traverse section configuration plasma toroidal,  $A=R/a \leq 2.4$ ), as it is the case of ETE. Similar works are getting good results with non-circular tokamaks and of great aspect reason  $(A=R/a \leq 2,4)$  as it is the case of ASDEX-U (Coccorese et al., 1994 B).

#### 4.Control System of Plasma Position in ETE

#### *4.1 Control of Plasma hased on ANN*

One problems in the tokamaks research is the determination position and in the way plasma to each instant. This information is necessary for to command the amplifiers of high power that will act in the coils control balance and shape plasma. The control signs should be necessary, because eventually they limit the precision closed bows of feedback. Besides, the acquisition of data should be fast, inside of a zone some kilohertz. The basic difflculty is that many wanted data as for instance, lhe position magnetic axis, they cannot be obtained directly, they depend on the operation of sophisticated diagnoses as the image of soft X-ray emitted by the plasma. One simplest diagnoses, that also supplies a fast way and reasonably needs to infer the position and the format plasma, it is the interpretation signs probes of magnetic field and coils magnetic flow placed in turn plasma. However, even in this case, the reconstruction process requests the solution non-linear problem balance plasma. The excessive time of computation involved it disables the estimate in real time.

The ANN supply a new treatment problem non-linear intrinsically of extraction configuration plasma starting from the plasma diagnoses. They present several characteristics that also turn them attractive in the control area:

- $\Rightarrow$  Modelling: As the nets they can be trained with data simulate or real a die system, the need is eliminated of developing a detailed model the same;
- $\Rightarrow$  Non-linear systems: The nets can represent, with arbitrary degree precision, any non-linear relationship among the variables process;
- $\Rightarrow$  Systems of many varied: The nets present, naturally, a great number entrances and exits, could be easily adapted to systems with many varied;
- $\Leftrightarrow$  Parallel structures: The structure nets presents high degree of parallelism, that leads to the fast processing of information, as well as tolerance to fail and noises.

The application artificial neural networks in the tokamak ETE has, initially, the function of supplying almost-stationary signs for the system control vertical magnetic field.

A great variety of Nets (ANN) exists in investigation, meantime for the tokamak ETE a net should be used known as Multi Layer Perceptron (MLP). that supplics a multi-dimensional mapped of a certain process. This net accepts a great number of entrances and it supplies an or more exits whose values are continuous functions entrance values. The net structure is Feedforward, that is, the processed information are not reused in parts previous process. MLP constitutes a net of simple architecture and vast use in the analysis and reduction of data, in the interpretation of signs and in the electric outlet of decisions.

The perceptron of multiple layers supplies a relationship continuous inathematical non-linear explicitly among the vector of many you varied of entrance, represented by x, and the vector of many you varied of exit, represented by *y*. This relationship constitutes a mapped such M that  $y = M(x)$ . Fig. 3 display a schematic representation of a ANN type MLP. The entrance vector  $x$ , of dimension  $N_1$ , is projected lineally through a matrix  $W_{12}$  on a vector middleman of arbitrary dimension  $N_2$ . This intermediate dimension, also known like number of units of processing, neurons or us, it is the only project choice in the specification of ANN. The transformed vector is then submitted the a compression function applied  $f$  to each vectorial component so that the vector of exit intermediate layer is given for:

$$
z = f\big(W_{12} \cdot x + \theta_2\big) \tag{1}
$$

this  $\theta_2$  is a vector of displacements or thresholds. The function *f* more commonly used it is the sigmoid, limited among  $(-1, +1)$  and defined for:

$$
f(x) = \frac{2}{1 + e^{-x}} - 1
$$
 (2)

The vector compressed z is then lineally projected through a second matrix  $W_{23}$  on a dimension vector *1V3,* that is for your time moved to supply the exit vector:

$$
y = W_{23} \cdot z + \theta_3 \tag{3}
$$

The description above corresponds a ANN with a hidden layer (MLP-1), if the exit vector is compressed again, lineally transformed and moved to produce a new exit vector, a ANN of two hidden layers is had  $(MLP-2)$ , and and so on. Therefore, the approach  $MLP-1$  mapped M explicitly is given for:

$$
M(x) = W_{23} \left( \frac{2}{1 + \exp(-W_{12}.x - \theta_2)} - 1 \right) + \theta_3 \tag{4}
$$

The vectorial exponent denotes an exponencial of each element, supplying a vectorial result. The importance representation MLP-1, or of upper order, it results demonstration that any continuous and limited function can be described by a MLP-1 or MLP-2 on a given volume in the space vectors  $x$ (Cybenko, 1989). The mappeds MLP-1, simpler, has been showing ir appropriate to represent a great number of processes, in matter, it has been used in the interpretation of diagnoses and in the reconstruction balance tokamaks plasma (Coccorese et al., 1994 — A end B).

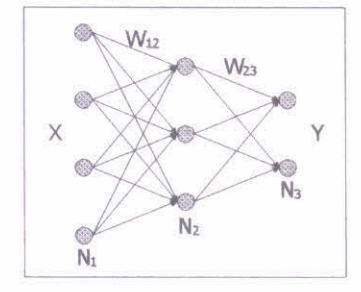

Figure 3. Outline of MLP with a hidden layer

This way, for the appropriate choices parameters  $W_{12}$ ,  $\theta_2$ ,  $W_{23}$  end  $\theta_3$  the mapped *M* can approach, accurately arbitrary, any non-linear function of many varied (subject some weak restrictions), since the intermediate dimension  $N_2$  is sufficiently big. The training of MLP consists of being determined the weights  $W$  and displacements  $\theta$  that optimize the precision mapped, involving an intense process computacional. A great base of data, formed by mappeds process, it is used in this training. The training algorithms, ia a general way, try to minimize lhe function mistake it is defined by lhe square root medium quadratic mistake among the vector of exit  $y(x_n)$  net (for a die vector of entrance  $x_n$ ) and the correspondent vector objective  $y_n$ , added on all the examples *n*:

$$
E = \left[\frac{1}{N} \sum_{n=1}^{N} (y(x_n) - y_n)(y(x_n) - y_n)\right]^{1/2}
$$
\n(5)

The minimization mistake can be reached by several methods, traditionally with the application algorithm of Error Back-Propagation, that is for your time based on lhe classic mcthod of otimization for maximum steepness (method of Newton). As this method linearization locally the function mistake  $E$ , adjusting a tangent plan in each point in the space of parameters W and  $\theta$ , all the information regarding lhe function objective is lost, to not to be lhe local inclination.

Any that is the method of used otimização, the base of training data should cover the whole space of entrance parameters to be represented by the mapped. The ANN are excellent for interpolate among training examples, however they supply bearable results in the extrapolation had been training experience. The performance net is evaluated being calculated lhe mistake for a group test of examples usually generated independently training group. This performance can be optimized being varied lhe dimension  $N_2$  hidden layer.

#### *4.2 Determination Vertical Displacement Plasma*

The Fig. 4 illustrate a straight section tokamak ETE, where lhe stippled area corresponds to lhe straight section plasma. This illustration, show in particularly, a vertical displacement  $\Delta z$  section plasma in relation to lhe equatorial plan. 'The coil balance poloidais and of elongation, that has equatorial symmetry, they are suitable in the illustration. The probes magnetic field and the coil magnetic flow will be mounted inside the vacuum chamber, involving the plasma. The specific problem magnetic reconstruction consista being determined the geometric parameters plasma section starting from the signs detected by the probes magnetic field and flow coil.

Representing for x the vector of measured signs for the magnetic diagnoses and for  $y$  the vector of parameters of balance plasma, is wanted, therefore, to determine the mapped such M that  $y = M(x)$ . In this case, the inverse mapped  $M<sup>1</sup>$  presents a physical representation it completes through Grad-Schlüter-Shafranov equation for the balance plasma. However, it is not possible to obtain a simple description for the direct mapped *M,* being in general necessary to appeal to approaches. One possibilities representation mapped  $M(x)$ , that it has been presenting good results, it is through ANN based on MLP (Bishop et al., 1991).

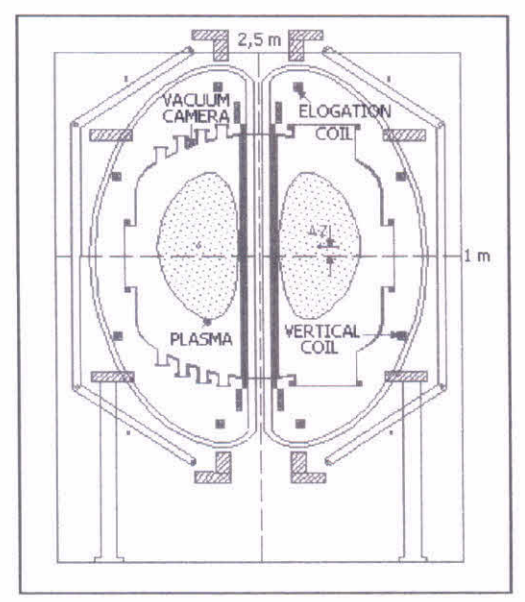

Figure 4. Schematic straight section tokamak ETE

In the reconstruction balance of a tokamak plasma they are usually used as initial data bases for training and test nets artificial neurais, balance solutions generated by numeric programs that determine the inverse mapped  $M<sup>T</sup>$ . These programs solve Grad-Schlüter-Shafranov equation, supplying the signs in the magnetic probes for each idealized configuration plasma. In the tokamak ETE case this being formed a base of data theoretical using the computer program TOPEOL (Haynes and Buttery, 1995), developed in Culham Science Center of England. In the future, with the formation of a base experimental data ETE, it can train lhe net again for operation with more reafistic configurations.

The ANN to reconstruct the balance plasma of ETE it will be used initially to supply the sigas about the position plasma for the power amplifiers. In Fig.5 shows outline the interconnect net neural with the tokamak ETE. The signs entrance net will be supplied by the magnetic probes and fiow coil. The exit signs, exemplified by the displacement  $\Delta z$  plasma in relation to the equatorial plan, will be used to feed the amplifiers of high power, so much upper hemisphere or lower hemisphere as in accordance the case. Closing the control bow, the exits amplifiers will be applied in coils control position plasma, that will be close to mounted the coils vertical balance indicated in Fig.4.

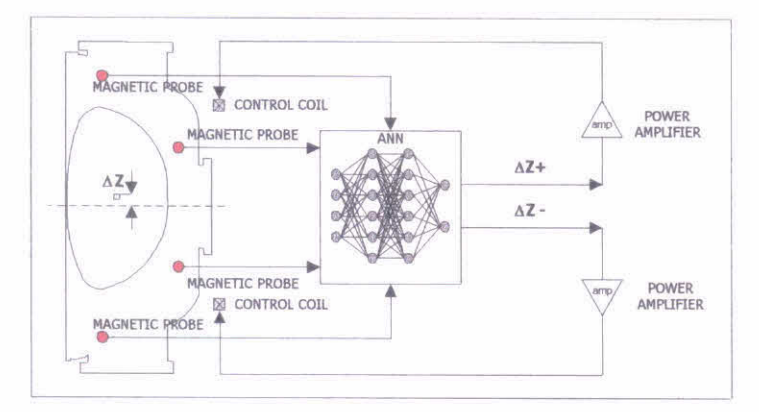

Figure 5. Outline of link neural networks for the vertical control tokamak ETE

In Fig.5 the controller neural, this controller is observed it should be a ANN type MLP, with structure feedforward and training algorithm Back-Propagation. Your function will be of reposicionar the column of given plasma the displacement  $\Delta z$ .

Finally, it is necessary to remind that, although the whole process training net neural is accomplished in a digital computer, the full performance of the ANN and your use in real time it is only possible through the implementação in hybrid circuit (Bishop et al., 1991) and (Windsor et al., 1995). The weights optimized during the training process they should be discharged in commercial analogical chips, especially projected for use in ANN, where they will be stored using technology EEPROM. The available chips contain 64 or more neurons and the processing of a layer of neurons can be accomplished in  $3\mu s$ , with possibility of connection chips in parallel.

#### **5. Computacional Simulation for Formation Data Base for Training of ANN**

In the case of ETE ANN should be trained by a base data generated through program computer of balance plasmas in tokamaks TOPEOL. The program TOPEOL was modified for the parameters of ETE, for the formation base of training data and test of ANN, balance simulations are accomplished for different leveis of electric current circulating in the coil vertical field of ETE. It is observed that when doing to flow more electric current, in other words, the relationship of electric current among one pairs vertical coil, there is a modification in the position plasma, so that when introducing the magnetic probes in the program TOPEOL, it can be obtained values of magnetic fiow, given a deliberate disturbance in the balance plasma in ETE, obtaining this way the inverse problem to make possible the training net when the device is operating.

In Fig.6 a balance simulation is had, where the balance can be observed and also the deformations column plasma, varying the displacement column for the upper and lower hemisphere, modifying the relationship geometric axis vacuum chamber (Zo) with the magnetic axis plasma (Z).

Through the variation values of measured magnetic field for the probes and relationship between Zo and Z, it is possible to set up a base of training data and test. They were included in the program TOPEOL lhe main parameters probes magnetic field ETE. In these parameters the positions probes,

polarity, angle toroidal and the value of tangent of each probe are included. The positions magnetic probes in ETE, they can be seen in Fig.7 and in the Table 1. The values tangents probes were obtained in an indirect way and considering the column plasma circular section as it can be seen in the Table 1. So much the polarity as the toroidal angle were used fixed values once the polarities of probes are just important when they are really in operation, and the toroidal angle in the initial phase it will be the same for all the magnetic probes, your values can be seen in the Table 1.

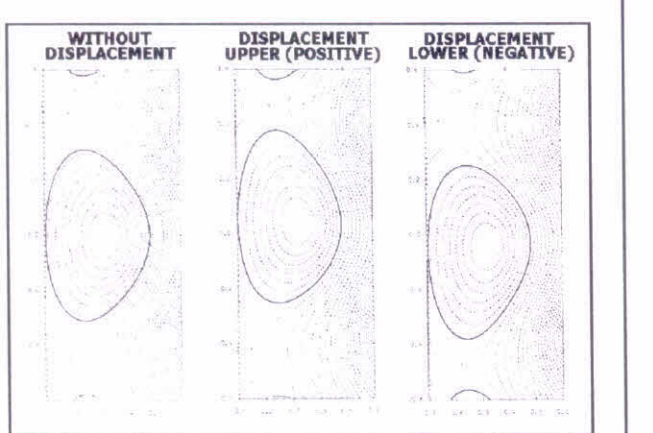

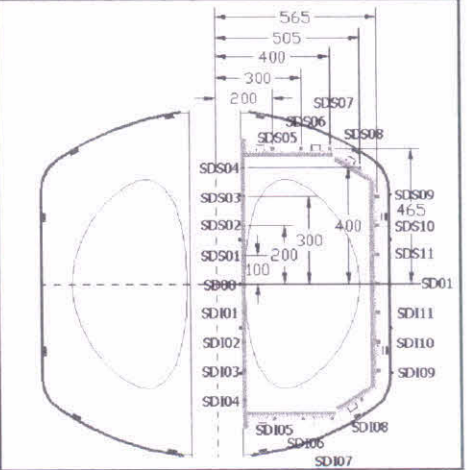

Figure 6. Simulation displacements plasma column in the ETE

Figure 7. Position magnetic probes for the simulation in the TOPEOL

| Table 1. Parameters Probes of ETE for simulation in the TOPEOL |
|----------------------------------------------------------------|
|----------------------------------------------------------------|

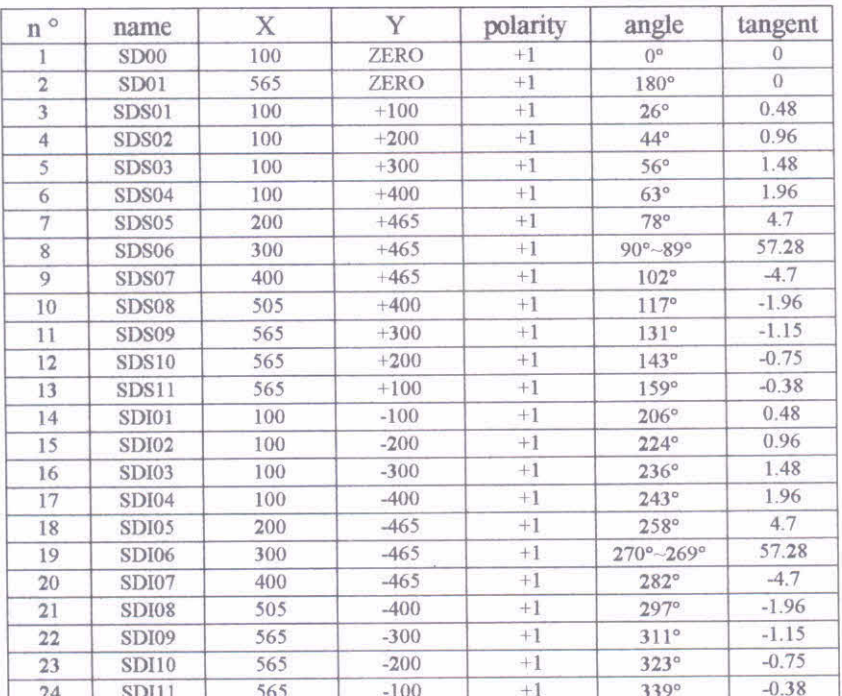

#### 6.Conelusion

With base in the obtained values initial simulations is observed that the approach values tangents for a circular plasma was useful for to test lhe variation of measured field for lhe probes when moves the plasma and also which the probes are more useful for they be used as sensor control system position plasma in the ETE case.

However it is approach for a circular plasma instead of non-circulating it doesn't represent the true effect of measured magnetic field for the probes when in operation in loco. Being the next step is like this to calculate the tangent chosen probes as sensor for curvilinear coordinates, in order to obtain more suitable values with the than should be obtained in the probes when ETE is in operation.

With the values parameters of tangent magnetic probes of ETE in curvilinear coordinates can then to build the base of training data and test of ANN.

#### **ACKNOWLEDGEMENTS**

The Foundation of Help to the Research of the State of São Paulo-FAPESP-Brazil.

#### **REFERENCES**

- BARBOSA, L.F.W. (1998). Electric system pulsed with digital control of the tokamak ETE (Experiment Spherical Tokamak) (Thesis of Master's degree)–ITA, São José dos Campos.
- HUGILL, J. and GIBSON, A. (1974). Servant-control of shapes position in CLEO-tokamak, Nuclear Fusion 14: 611-619.
- NAGAYANIA. Y.; NAITO, N.; UEDA. Y.; OHKI, Y.; MIYAMOTO, K. (1984). Feedback contrai vertical of shapes position in non-circular tokamak TNT-TO, Nuclear Fusion 24: 1242-1249.
- VITELA, J. E. AND MARTINELL, **J.** J. (1998). Stabilization of burn conditions in lhe thermonuclear reactor using artificial neural networks, Shapes Physics Control Fusion. 40, pp.295-318.
- COCCORESE, E.; MARTONE, R. AND MORABITO, F. C. (1994A). The neural network approach goes the solution of eletric and magnetic inverse problems, IEEE Transactions on Magnetics, Vol.30: (5), pp. 2829-2839.
- W1NDSOR, C. G.; TODD. T. N.; TROTMAN. D. L. and Smith. M. E. **U.** (1995). Real Team Electronic Neural Nets goes ITER-like Multiparameter Equilibrium Control in Compass-D, UKAEA Fusion, Report UKAEA FUS 307.
- COCCORESE. E.; MORABITO, F. C. AND MARTONE, R. (1994B). Identification non-circular of shapes equilibria using the neural network approach, Nuclear Fusion, Vol.34: (10), pp. 1349-1362.
- CYBENKO, G. (1989). Approximations by Superpositions of Sigmoidal Function, Math. Cont. Signals and Systems 2: 303-314.
- BISHOP, C. M.; COX, P. M.; HAYNES, P. S.; ROACH, C. M.; SMITH, M. E. U.; TODD, T. N. and TROTMAN, D. L. (1991). A Neural Network Approach to Tokamak Equihbrium Control, NCM 91: Applications of Neural Networks, Springer-Verlag.
- HAYNES, P. and BUTTERY. R\_ (1995) 70PEOL A User's Guide edition 2.0, UKAEA Fusion, Culharn, UK.

**APÊNDICE B** 

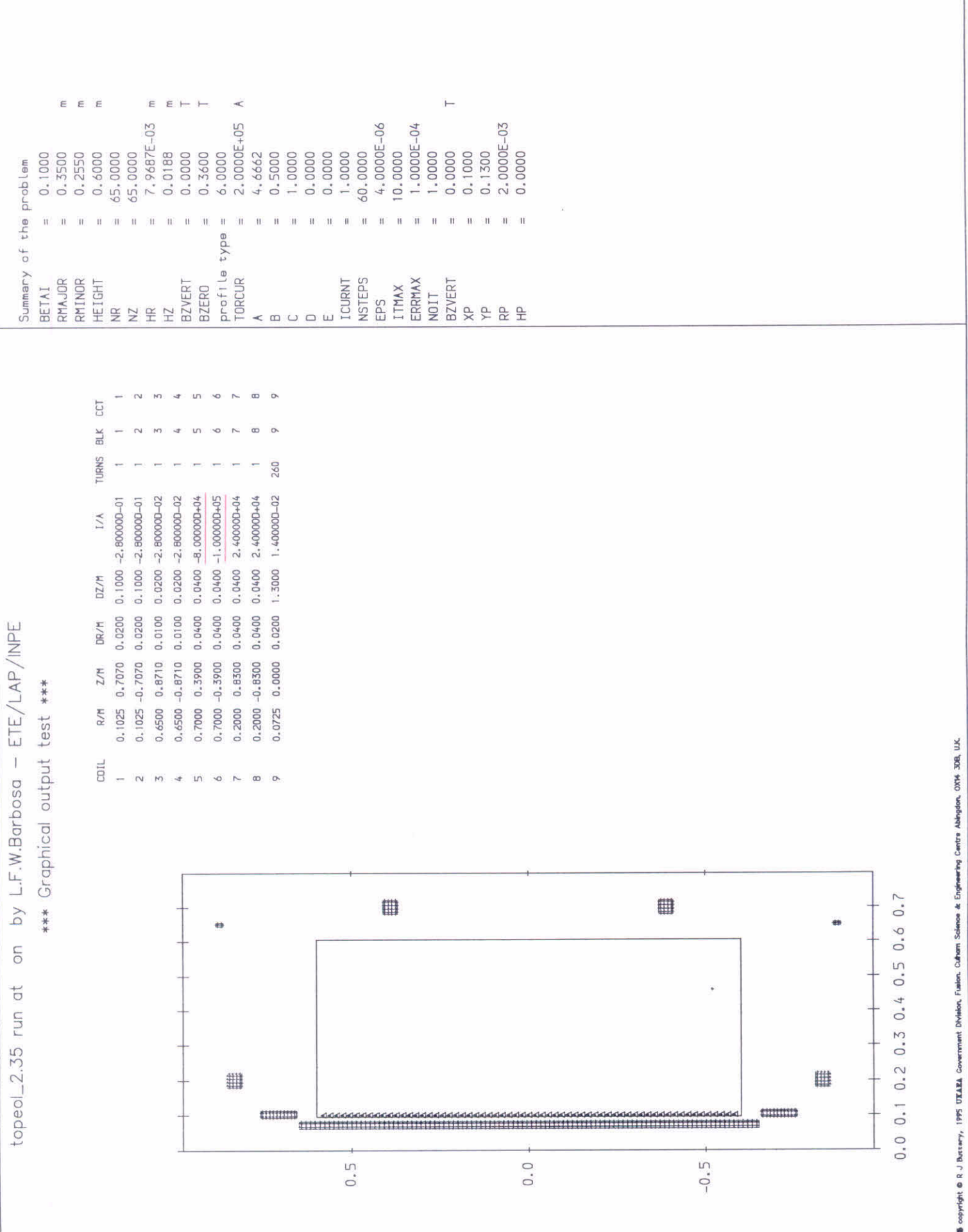

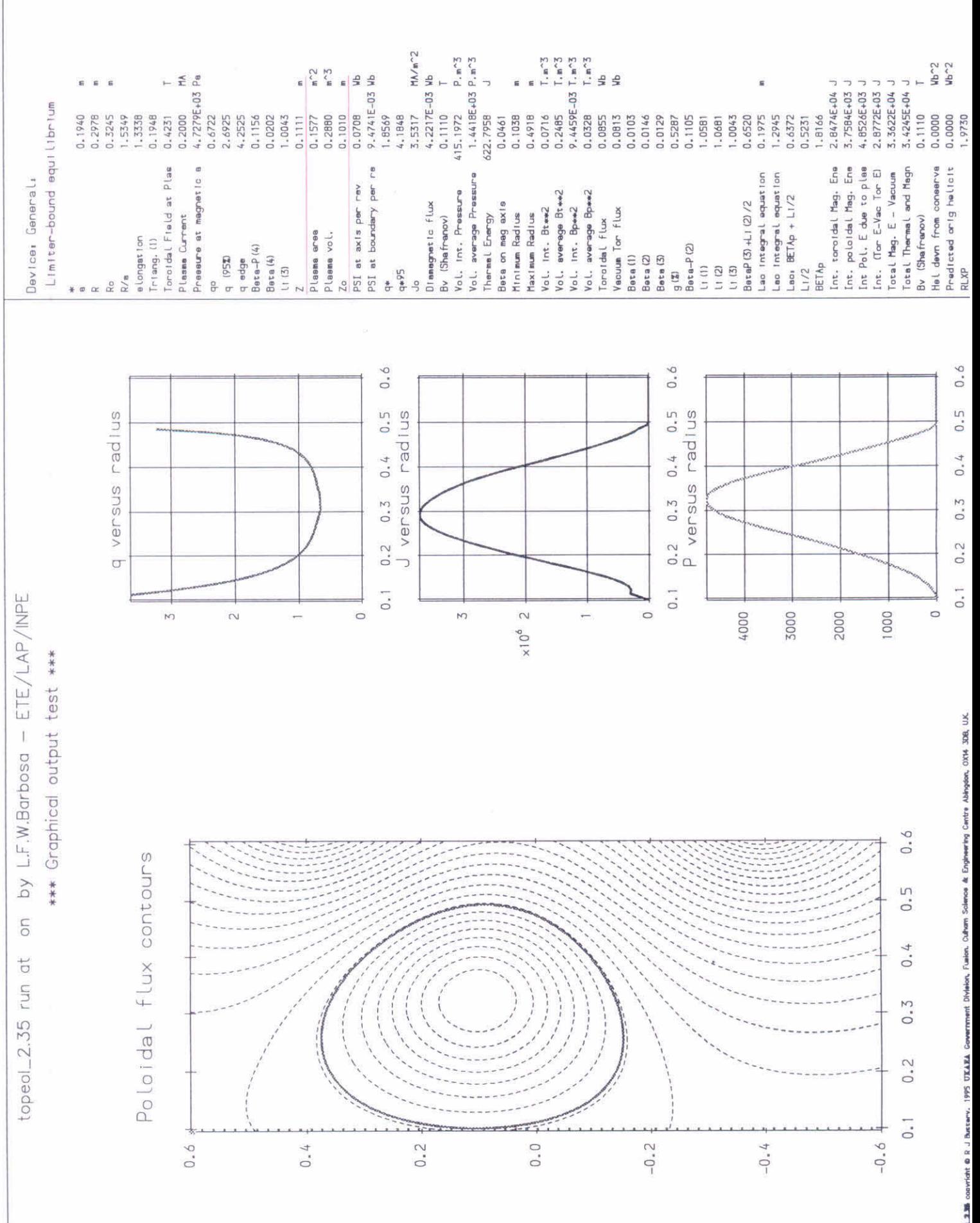

 $\begin{array}{cccc} -0.0498 & 1 \\ -0.0331 & 1 \\ -3.2132E-04 & 1 \\ 0.0491 & 1 \\ 0.0563 & 1 \\ 0.0351 & 1 \\ 0.0361 & 1 \\ 0.0371 & 1 \\ -0.0164 & 1 \\ \end{array}$  $\begin{array}{cccc}\n-0.0369 & & T \\
-0.0212 & & T \\
-0.0103 & & T \\
-9.5559E-03 & T \\
-0.0751 & & \n\end{array}$  $-2.6343E-04$ <br>  $-0.0797$ <br>  $-1$ <br>  $-0.0822$ <br>  $-0.0631$ Mirnov Coll Signals 0.0326<br>0.0303<br>0.0775 0.0599<br>0.0133<br>-0.0540 0.0148  $\begin{array}{l} 50300\\ 50303\\ 50304\\ 50305\\ 50306\\ 50300\\ 50300\\ 50300\\ 50300\\ 50300\\ 50300\\ 50300\\ 50300\\ 50300\\ 50300\\ 50300\\ 50300\\ 50300\\ 50300\\ 50300\\ 50300\\ 50300\\ 50300\\ 50300\\ 50300\\ 50300\\ 50300\\ 50300\\ 50300\\ 50300\\ 50$ **SDSD1**  $\frac{5000}{5001}$ **BOICE** SDSOP TOOS on by L.F.W.Barbosa - ETE/LAP/INPE  $0.6$ Mirnoy Coil Locations  $\ddot{\circ}$  $\circ$  $\overline{c}$  $\hat{\mathbf{z}}$ O  $\circ$  $\ddot{\bullet}$ \*\*\* Graphical output test \*\*\*  $0.5$ Ø  $\odot$  $0.4$  $_{\odot}$  $\odot$ 50506  $50106$  $0.3$  $\ddot{\circ}$ ø  $0.2$  $\circ$  $\odot$  $0.1$ **20202**  $-0.2$  $-0.6$  $-0.4$  $0.4$  $0.0$  $0.6$ topeol\_2.35 run at

lessed 138 copyright @ R J Bustery, 1995 DTAXEA Covernment Division, Fusion. Cultern 3044000 & Engineering Centre Abingdon, OX14 3DB, U.K.

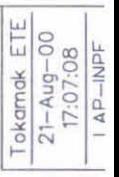

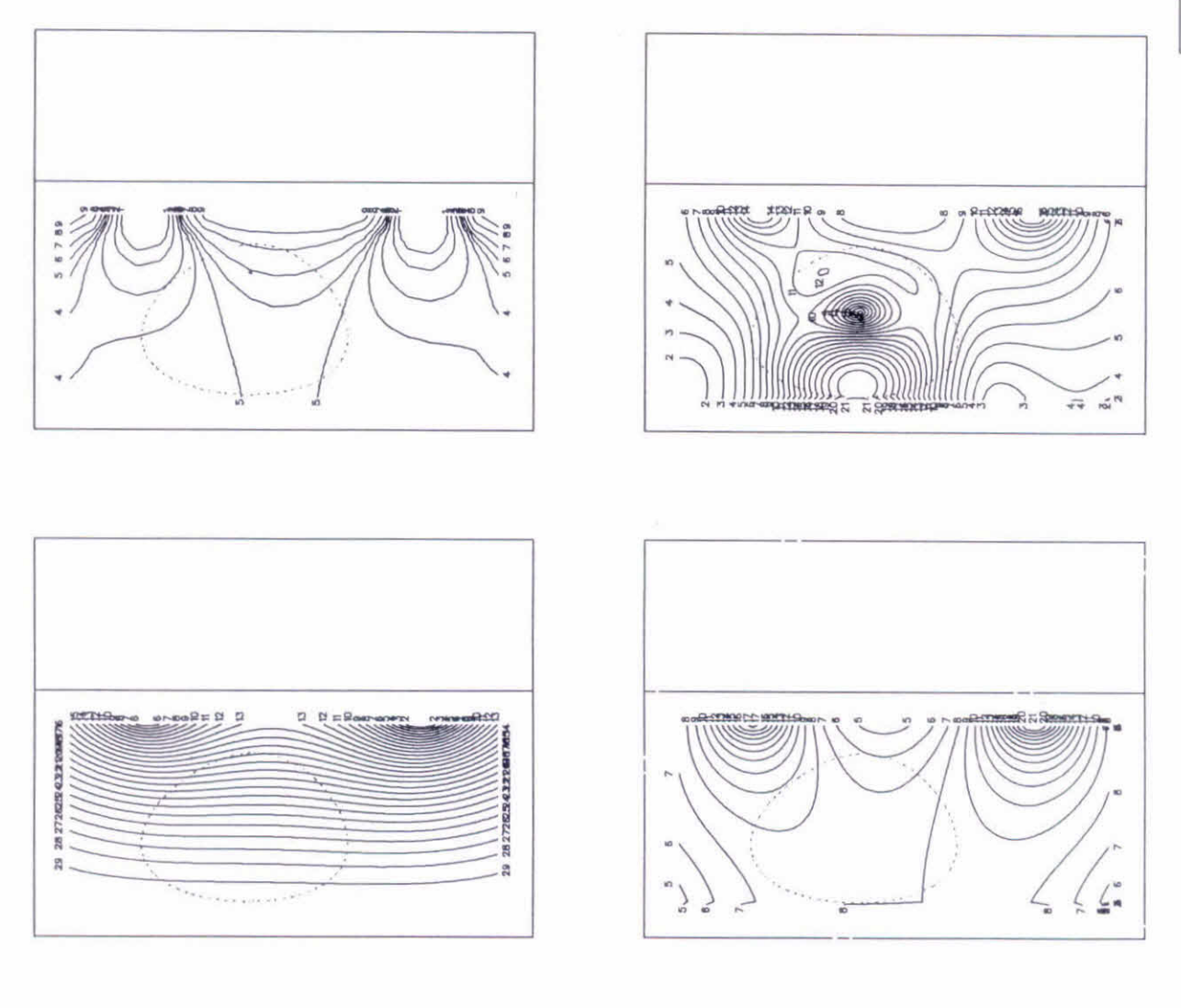

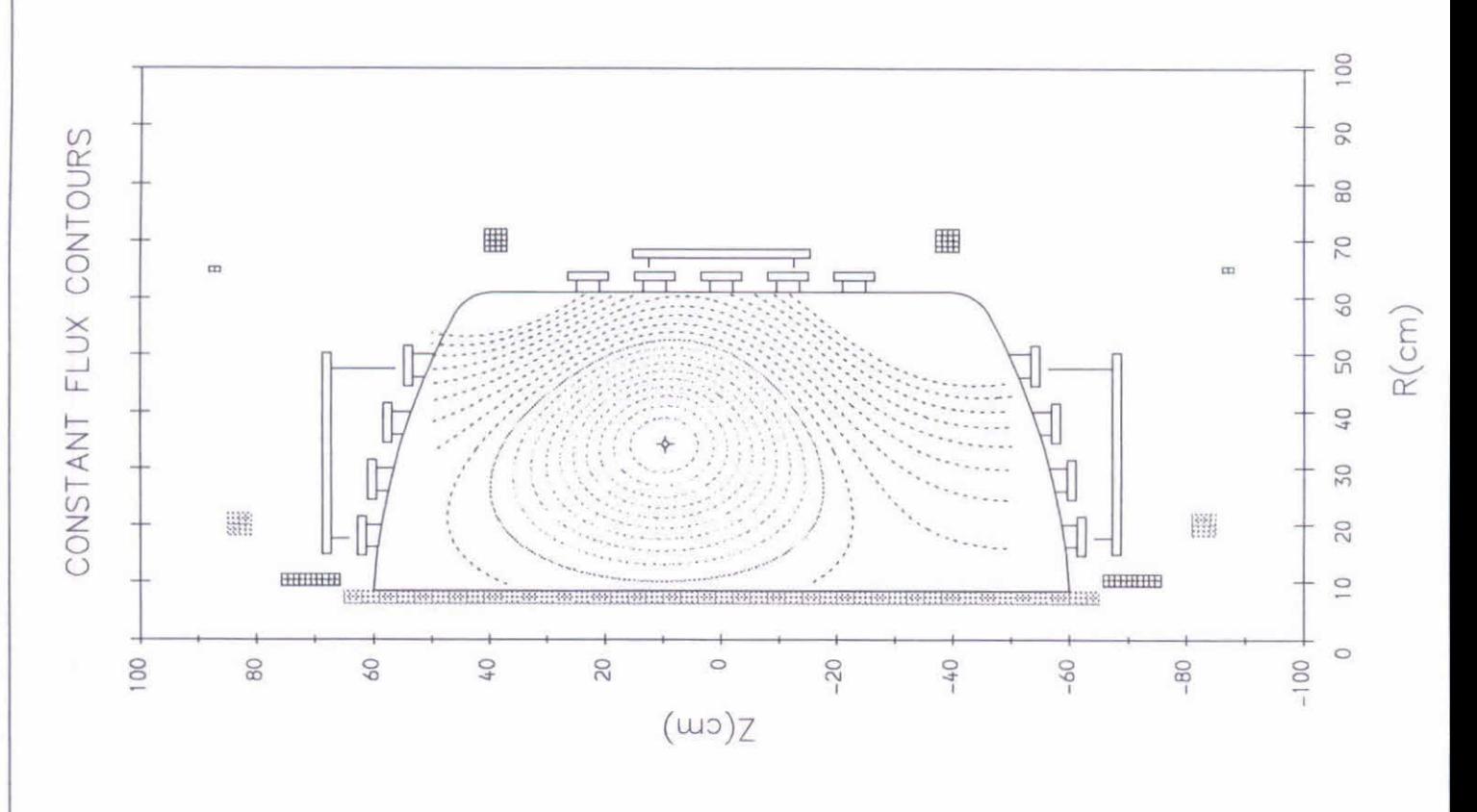

TOPEOL\_2.35 @ R.J.Buttery, 1995. UKAEA Government Division, Fusion. Culham Science & Engineering Centre, Abingdon, OX14 3DB, U.K. - Run at the Plasma Laboratory/INPE/Brazil

E E  $\begin{array}{l} \text{10.0000} \\ 1.0000\text{E}{-04} \\ 1.0000 \\ 0.0000 \end{array}$  $2.0000E - 03$ <br>0.0000 7.9687E-03 2.0000E+05 4.0000E-06 6.0000 65.0000  $0.0000$ 1.0000 0.3500  $0.6000$ 0.0188 0.3600 4.7543 1.0000 0.0000 0.0000 0.1000 0.1000 0.5000 0.1300 Summary of the problem ù Ĥ  $\mathbf{u}$  $\ddot{v}$  $\mathbf{u}$  $\overline{1}$  $\overline{u}$  $\overline{u}$ .. profile type HEIGHT RMINOR **NSTEPS** ERRMAX NOIT<br>BZVERT **BZVERT** TORCUR **ICURNT RMAJOR ITMAX** BETAI **BZERO** EPS  $222$  $rac{\alpha}{2}$ NZ  $\frac{\alpha}{2}$ H<sub>7</sub>  $\leq m$  $\circ$  $\overline{u}$ CCT BLK  $\mathbf{u}$ **TURNS** 260  $0.0400 - 9.000000 + 04$  $0.04002.400000+04$ 0.0400 2.400000+04 1.400000-02  $0.1000 - 2.800000 - 01$  $0.0200 - 2.800000 - 02$  $0.0400 - 9.000000 + 04$  $0,1000 - 2,800000 - 01$  $0.0200 - 2.800000 - 02$  $1/1$ 1.3000 **DZ/M** 0.0200  $0.0100$ 0.0400 0.0400 0.0200 0.0400 0.0100  $0.0400$ 0.0200 DR/M by L.F.W.Barbosa - ETE/LAP/INPE 0.8710  $0.1025 - 0.7070$ 0.0000  $0.6500 - 0.8710$ 0.8300 0.7070  $0.2000 - 0.8300$ 0.7000 0.3900  $0.7000 - 0.3900$  $2/11$ \*\*\* Graphical output test \*\*\*  $0.1025$  $0.6500$  $0.2000$ R/M 0.0725  $C = 1$  $\overline{\mathbf{N}}$  $\hat{M}$  $\frac{1}{10}$ Š.  $\alpha$  $0.7$ 0 .  $0.6$  $\overline{0}$  $0.5$  $\overleftrightarrow{\sigma}$  $0.4$  $to$  peol $-2.35$  run  $0.3$  $0.2$ = #  $0.1$ **CUBBIN**  $0.0$ 

 $0.5$ 

 $0.0$ 

 $-0.5$ 

 $\dot{t}$ 

speed 138 copyright @ R J Butterry, 1995 UXAXA Covernment Division, Fusion, Culture Science & Engineering Centre Abingdon, ONN 308, UK.

 $\bigodot$ 

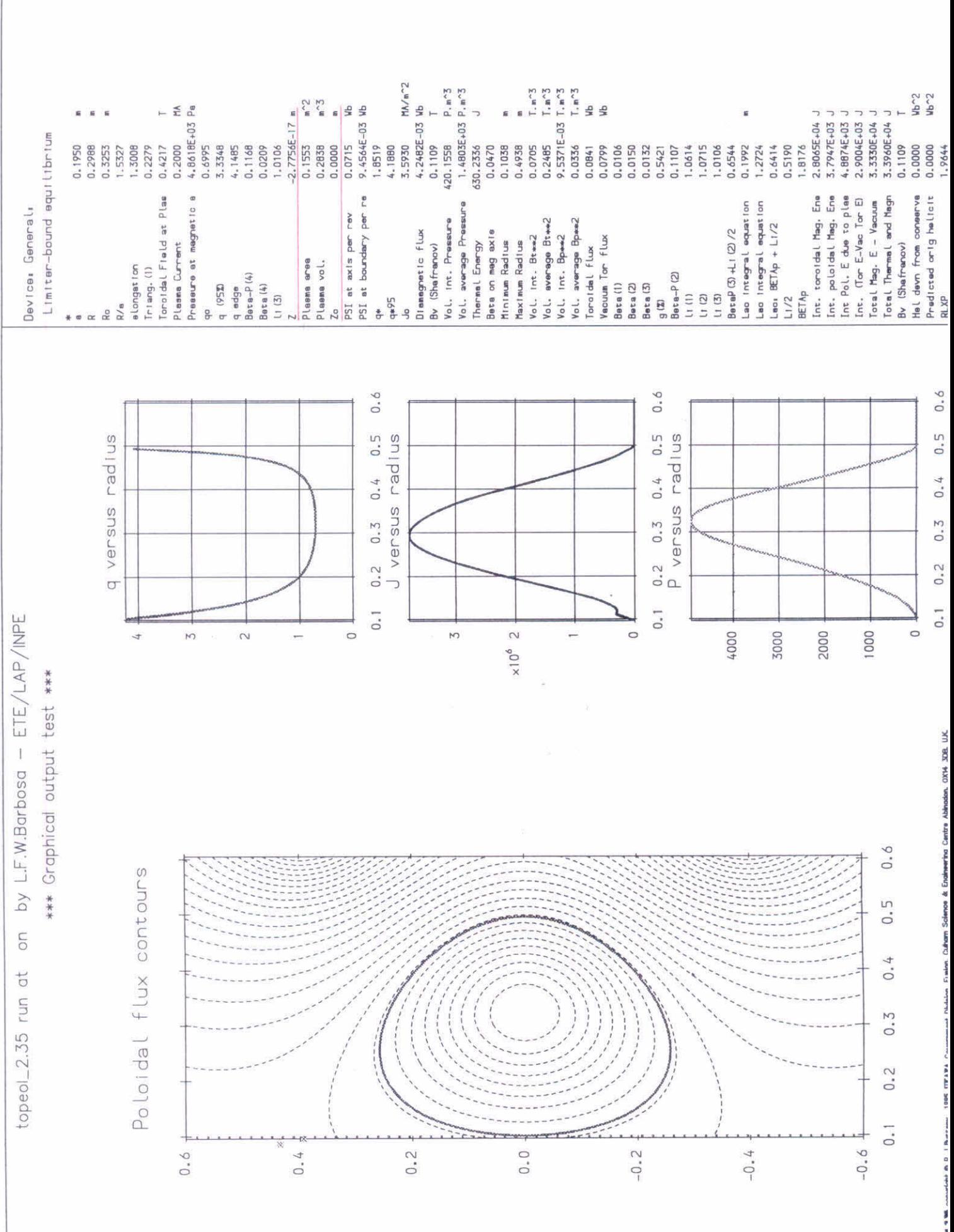

on by L.F.W.Barbosa - ETE/LAP/INPE \*\*\* Graphical output test \*\*\*

topeol\_2.35 run at

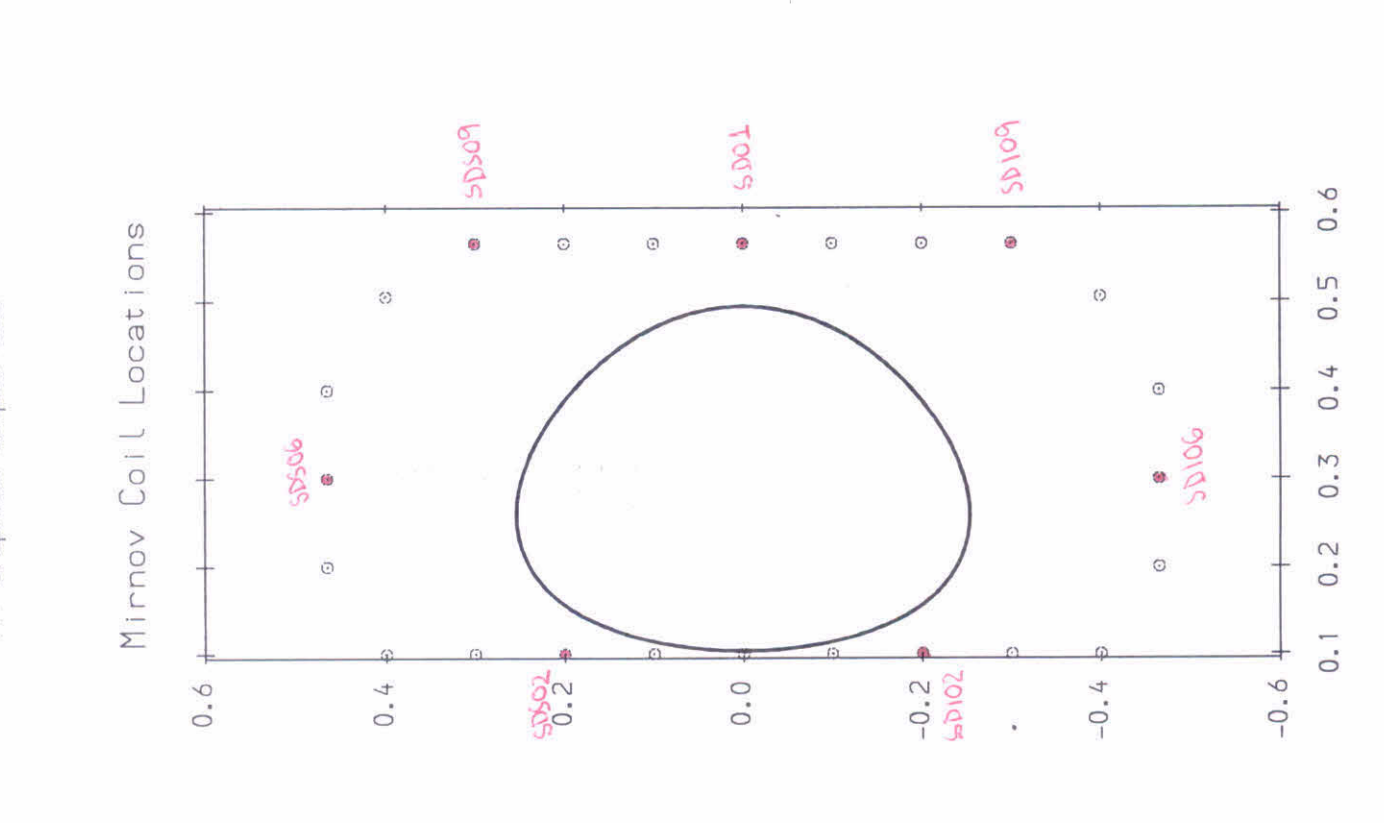

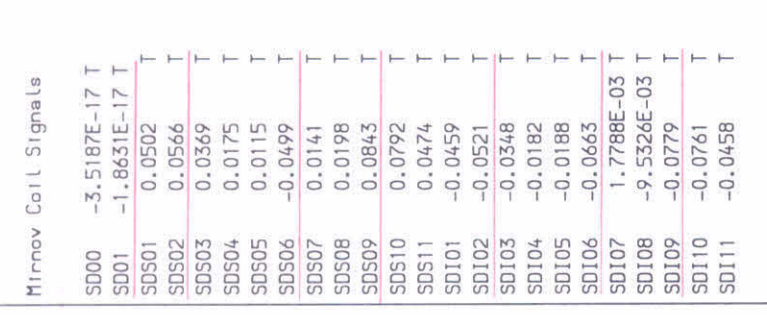

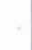

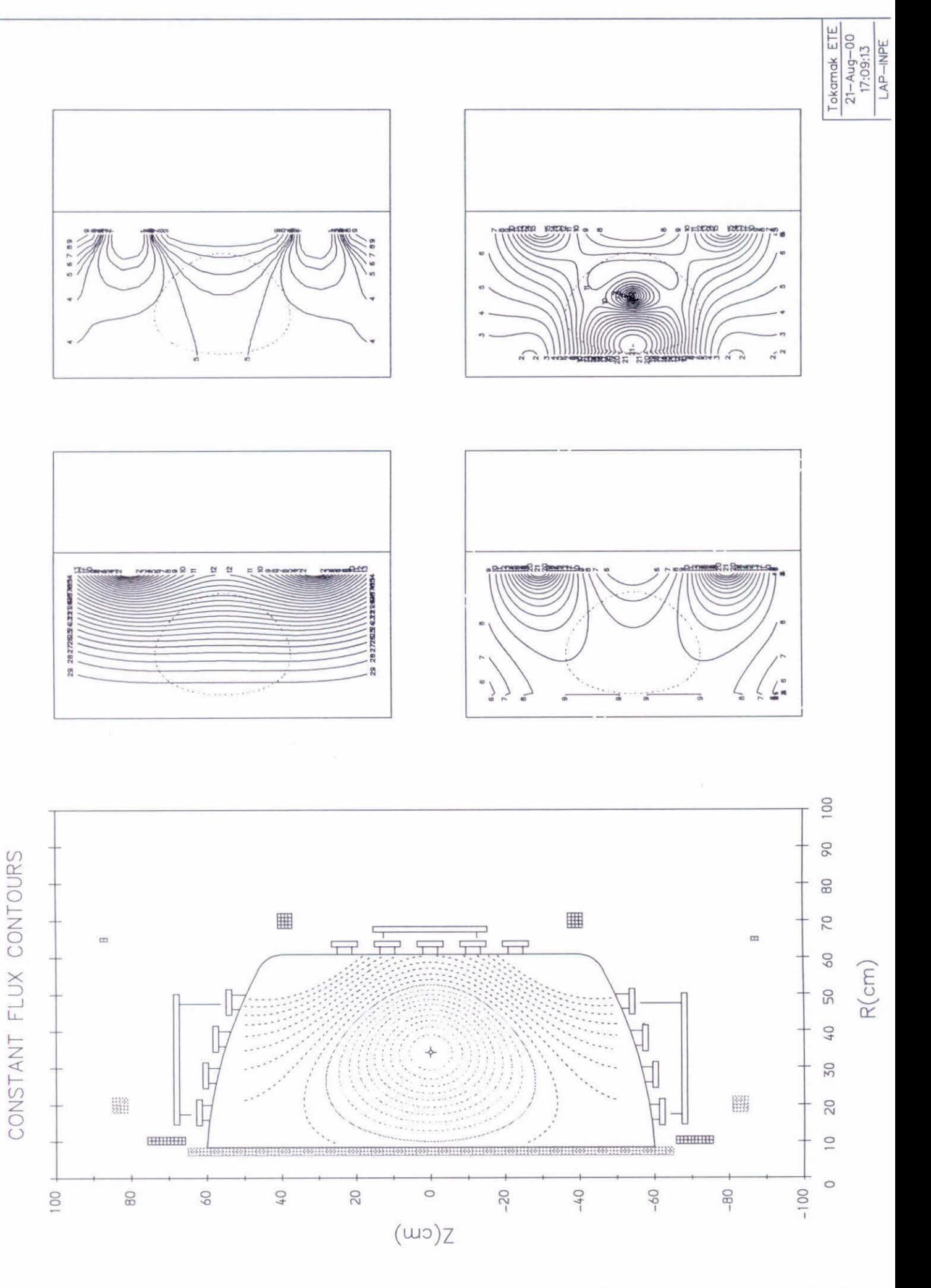

TOPEOL\_2.35 @ R.J.Buttery, 1995. UKAEA Government Division, Fusion. Culham Science & Engineering Centre, Abingdon, OX14 3DB, U.K. - Run at the Plasma Laboratory/NPE/Brazll

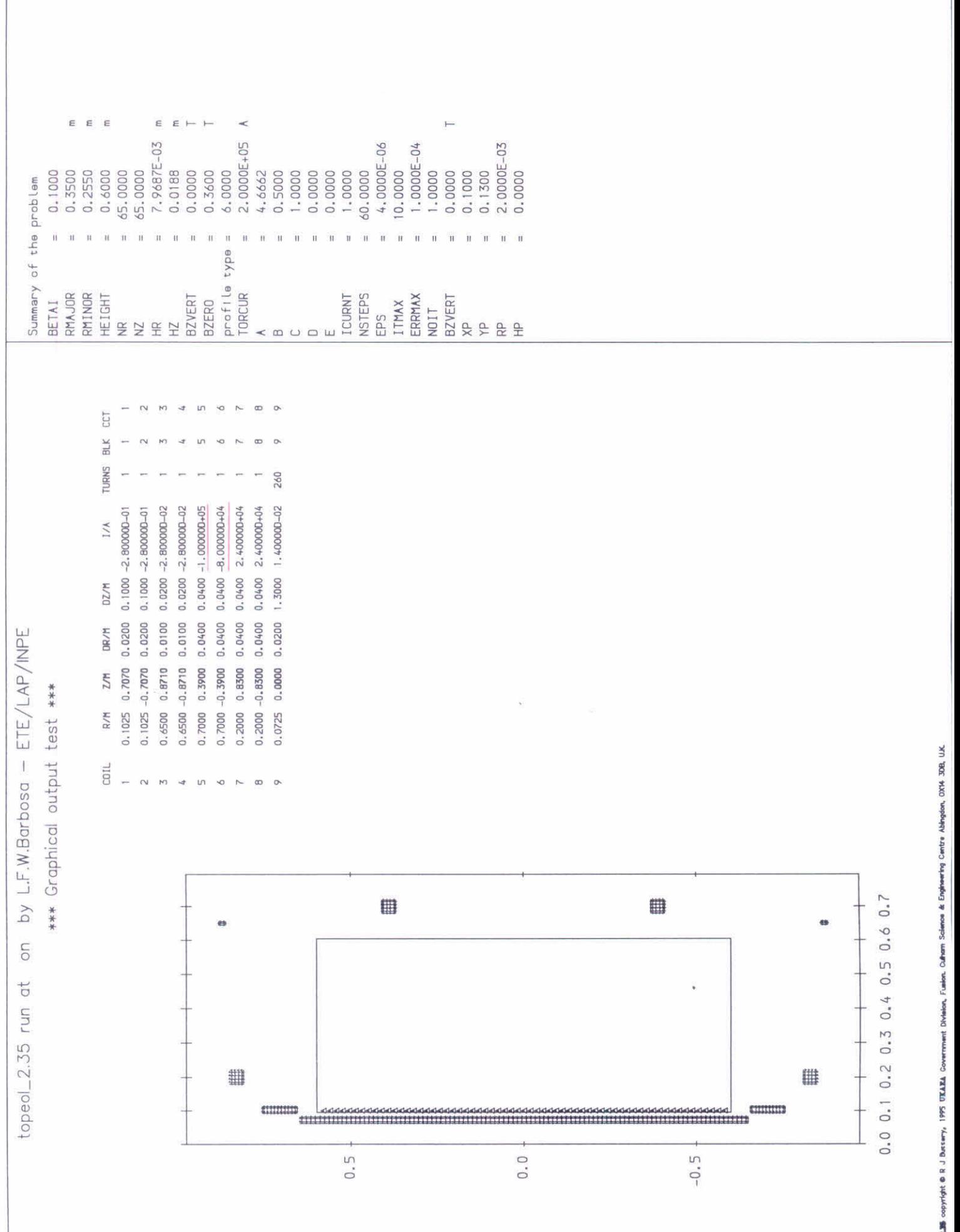

 $\frac{1}{2}$ 

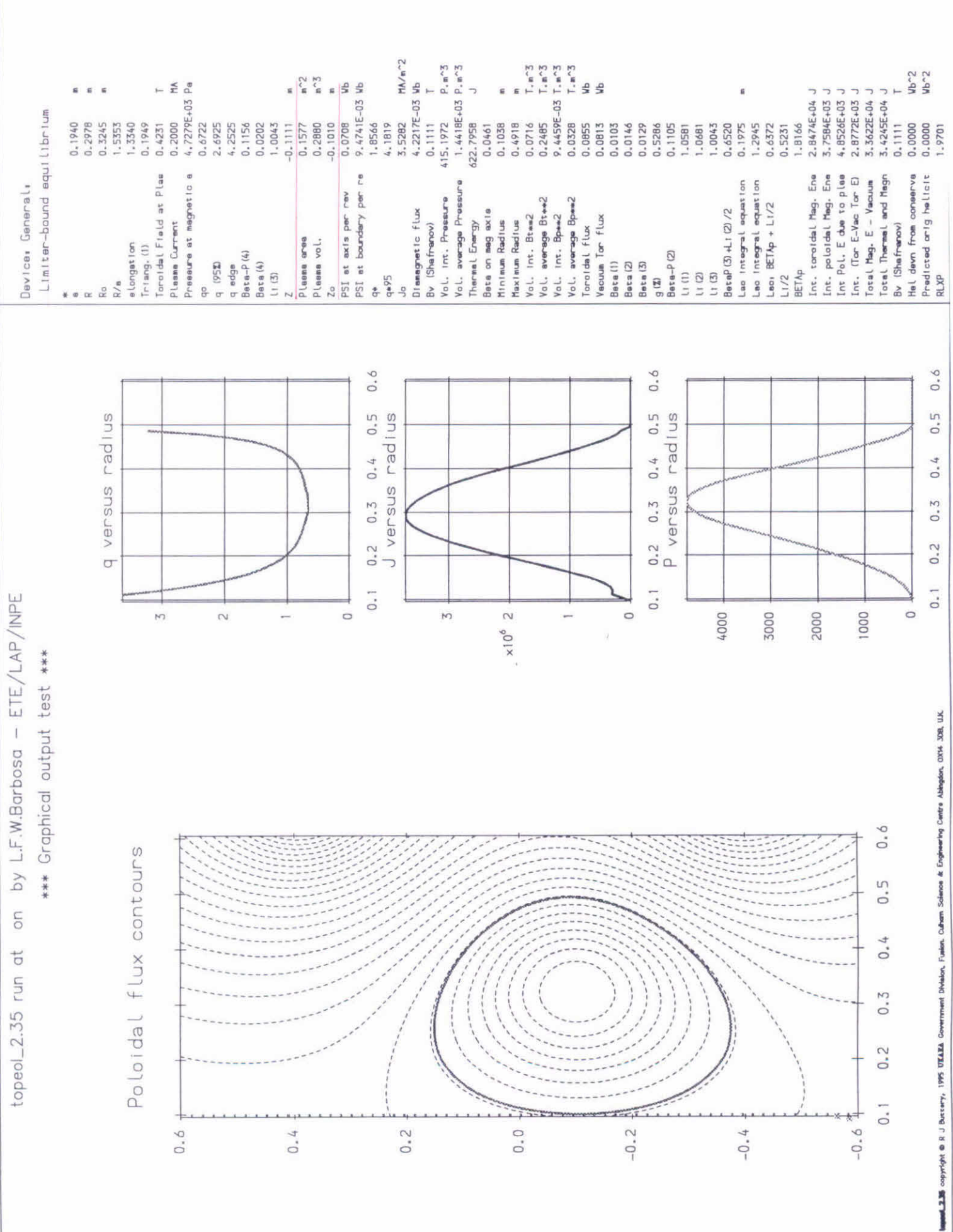

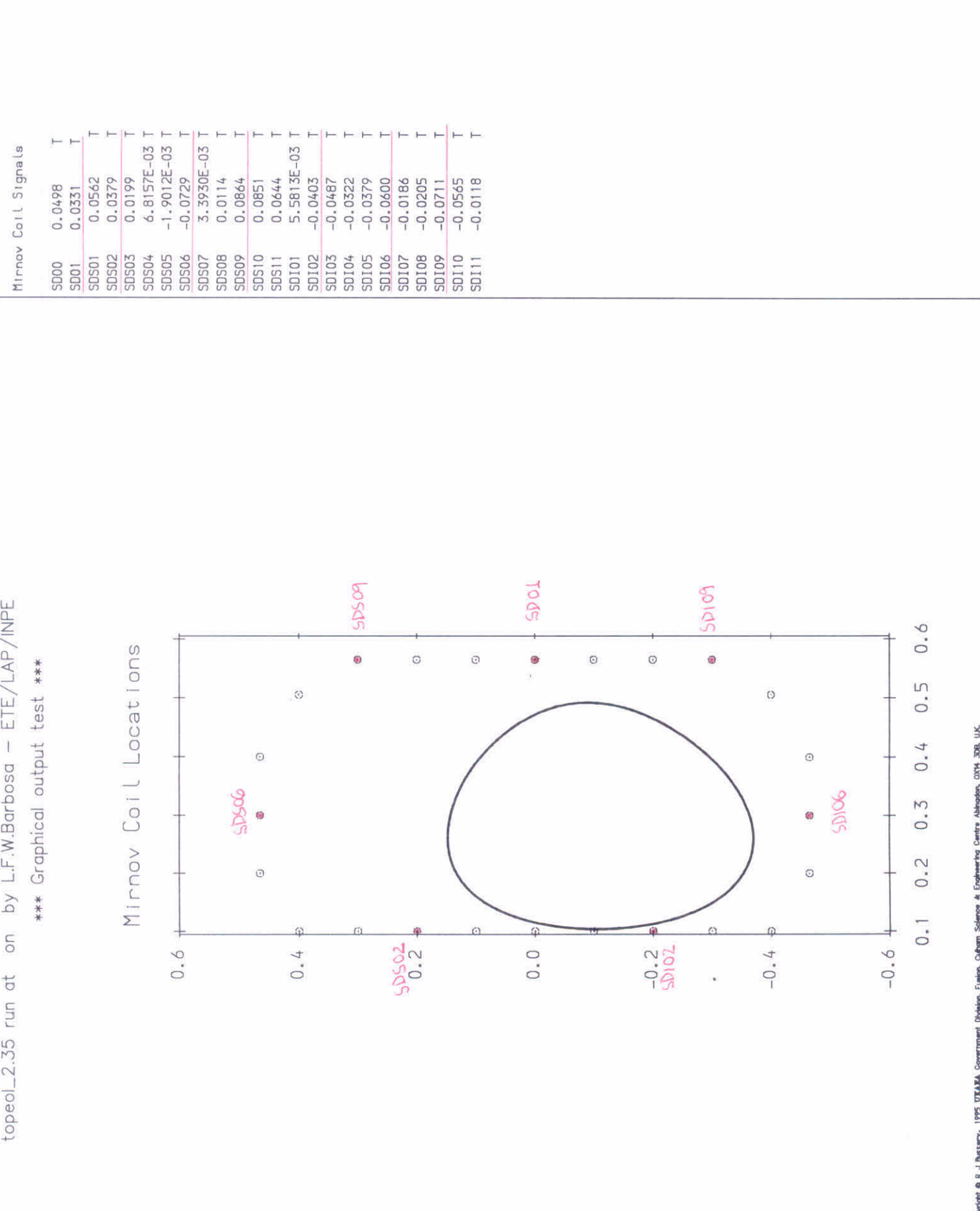

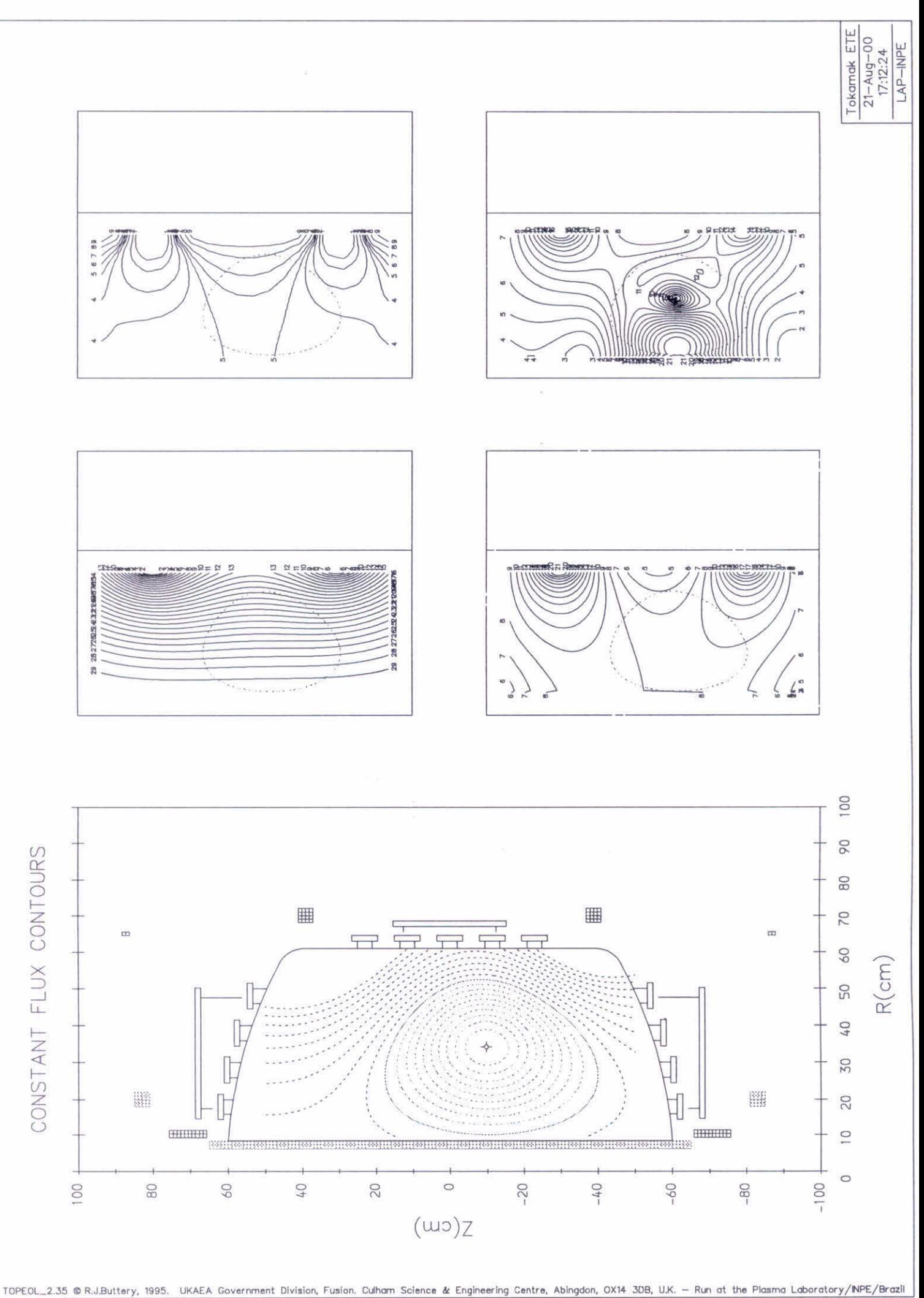

 $\mathbb{C}$